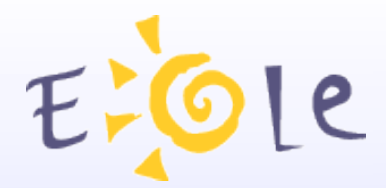

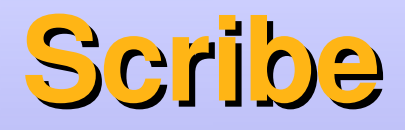

### **Serveur pédagogique**

# **Séminaire octobre 2009**

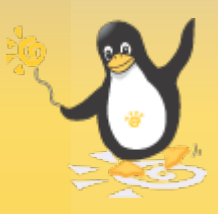

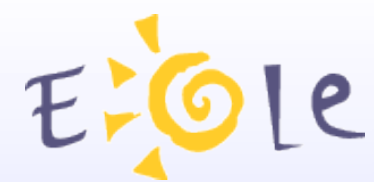

# **Scribe** Serveur pédagogique

**Annuaire Contrôleur de domaine Serveur de fichiers Serveur d'impression Serveur de messagerie Serveur de listes de diffusion Serveur Web**

**Administration à distance du serveur**

**Gestion avancée des clients Outils pédagogiques**

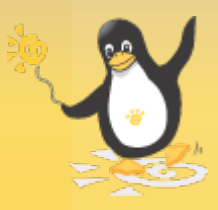

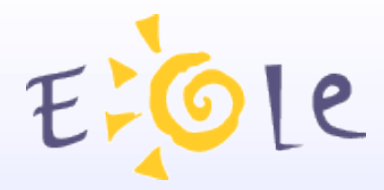

# Annuaire

### **Utilisateurs**

**Groupes** 

Partages

Comptes machines

Comptes mails

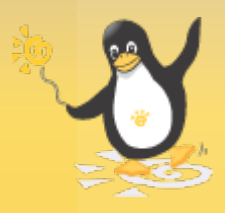

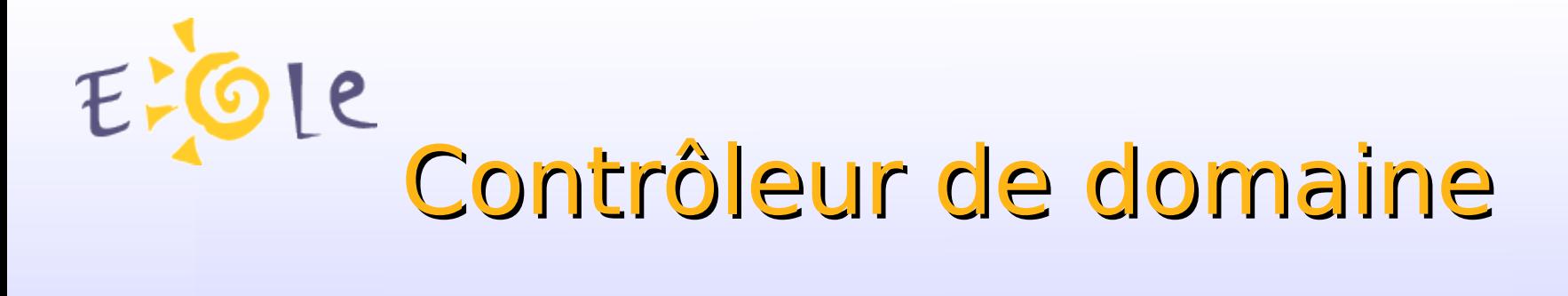

### Authentification centralisée des postes clients

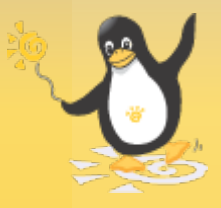

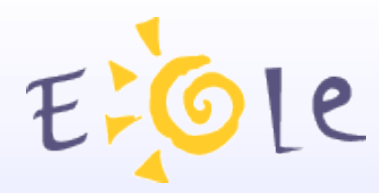

# Serveur de fichiers

Dossiers personnels des utilisateurs

Partages (groupes)

Quotas disques par utilisateur

Anti-virus en temps réel

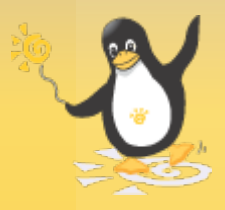

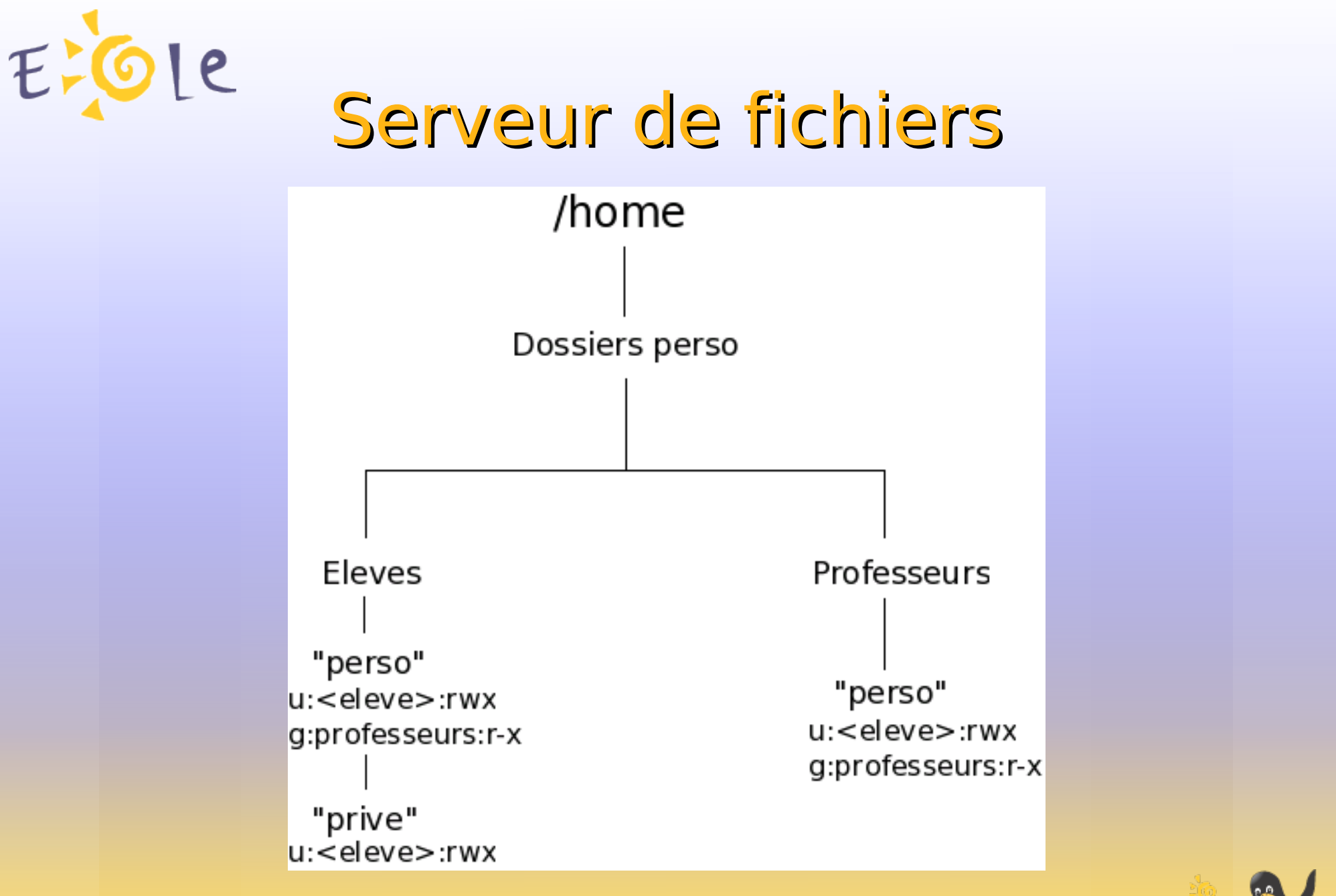

### *Arborescence des dossiers personnels*

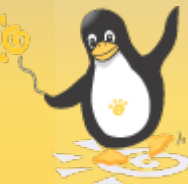

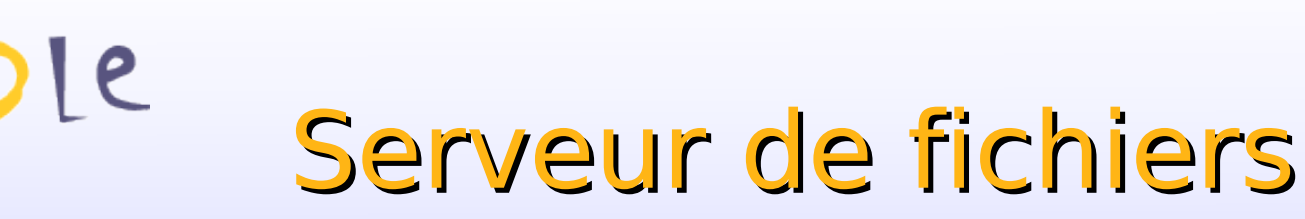

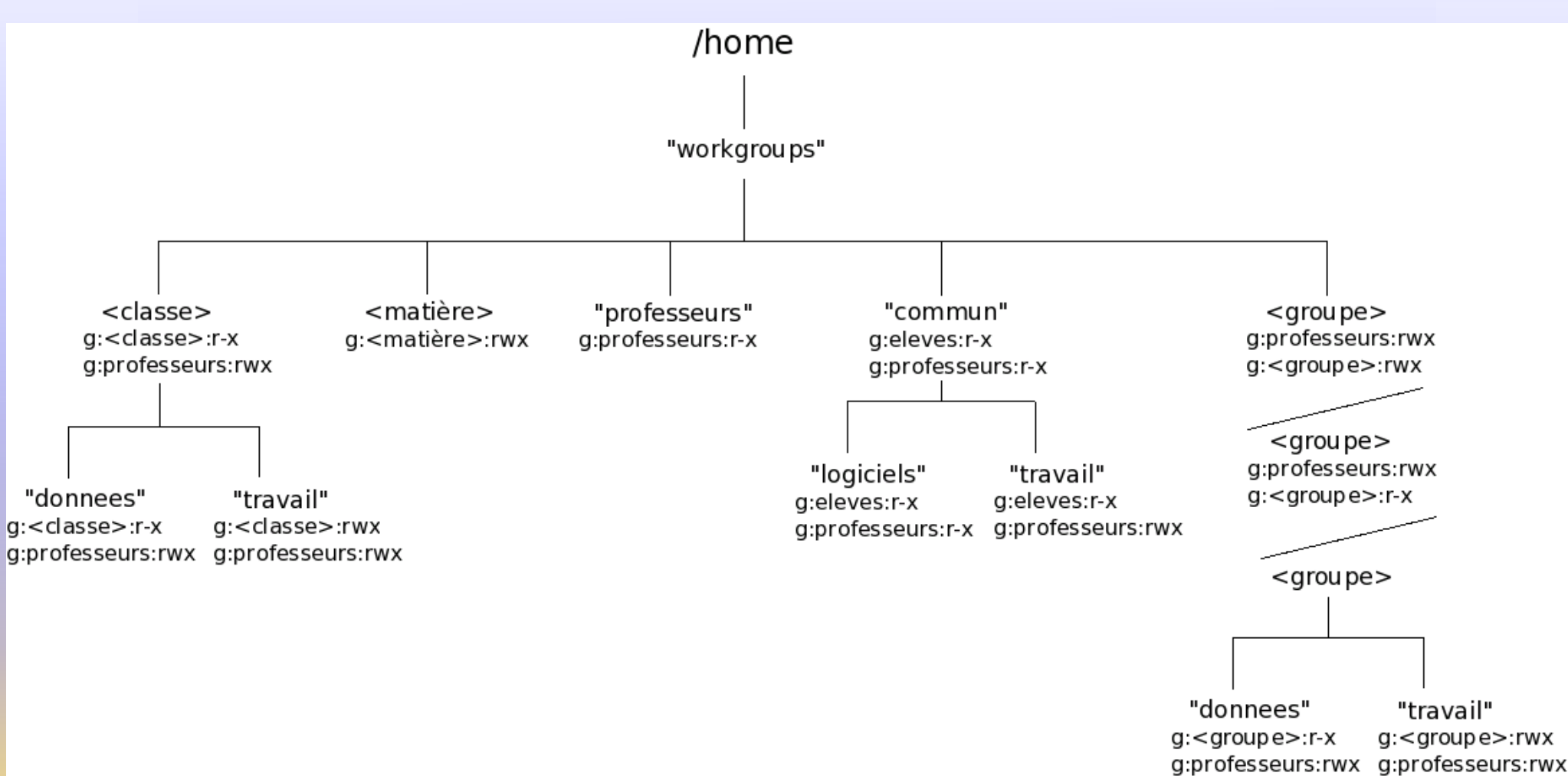

### *Arborescence des partages*

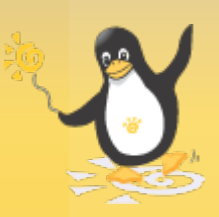

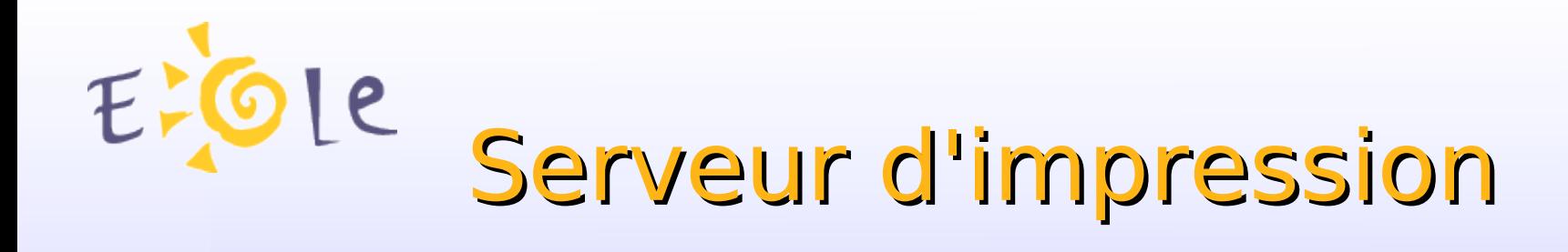

- Partage automatique des imprimantes installées sur le serveur
- Stockage centralisé des pilotes d'imprimante
- Interface simplifiée de gestion des imprimantes (EAD)
- **CUPS**

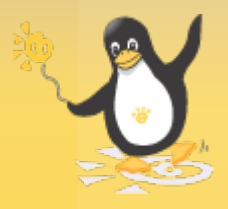

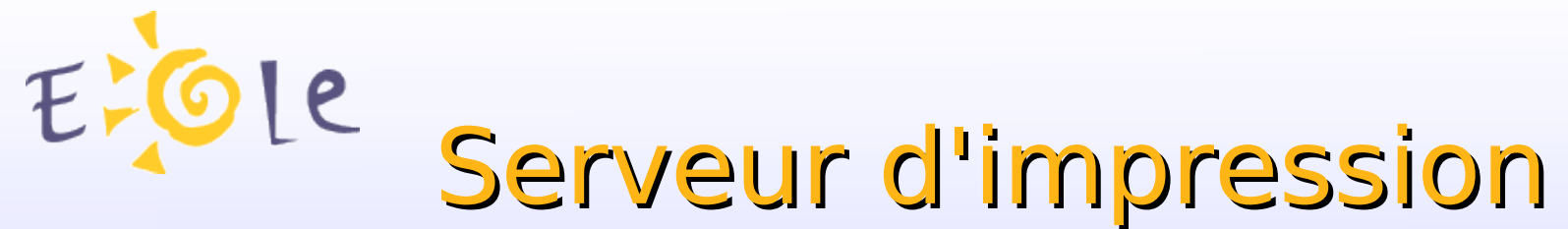

#### **GESTION DES IMPRIMANTES**

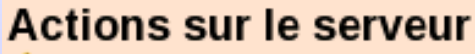

- **C** Accueil
- Devoirs
- $\blacktriangleright$  Gestion
- $\blacktriangledown$  Imprimantes
- : olmprimantes
- $\blacktriangleright$  Outils
- $\blacktriangleright$  Sauvegarde
- ⊫ Système
- $\blacktriangleright$  Édition de rôles

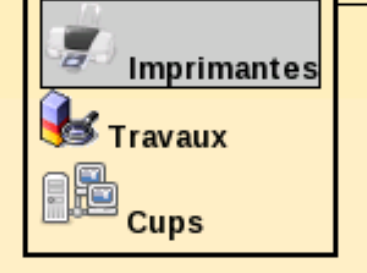

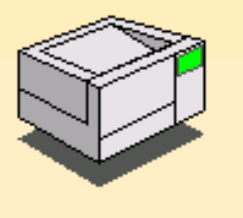

**Imprimante Copieur\_prof** Description : RICOH Aficio 2045 PCL 5e Emplacement: Salle des professeurs

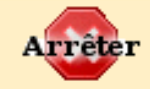

#### **GESTION DES IMPRIMANTES**

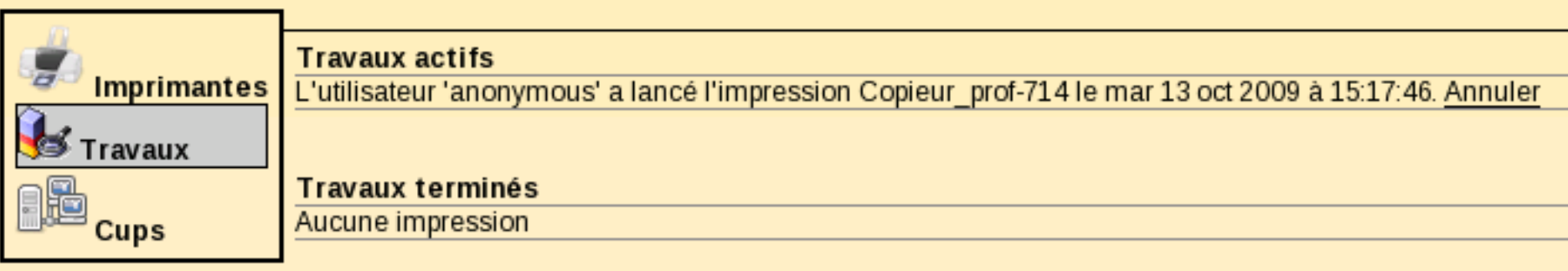

*Interface simplifiée de gestion des imprimantes*

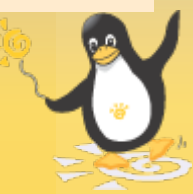

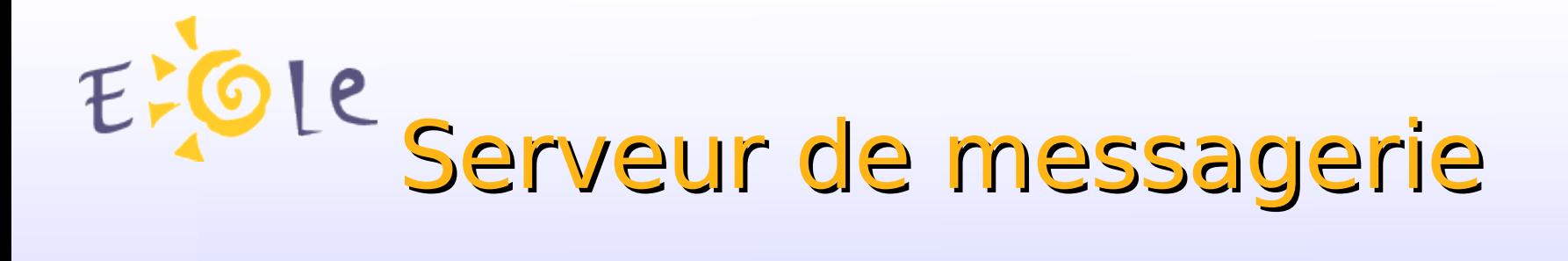

Chaque élève a une adresse mail

Les professeurs peuvent : Obtenir une adresse mail Utiliser leur adresse académique

Comptes mail

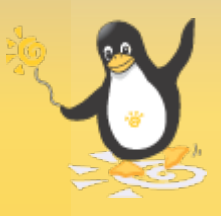

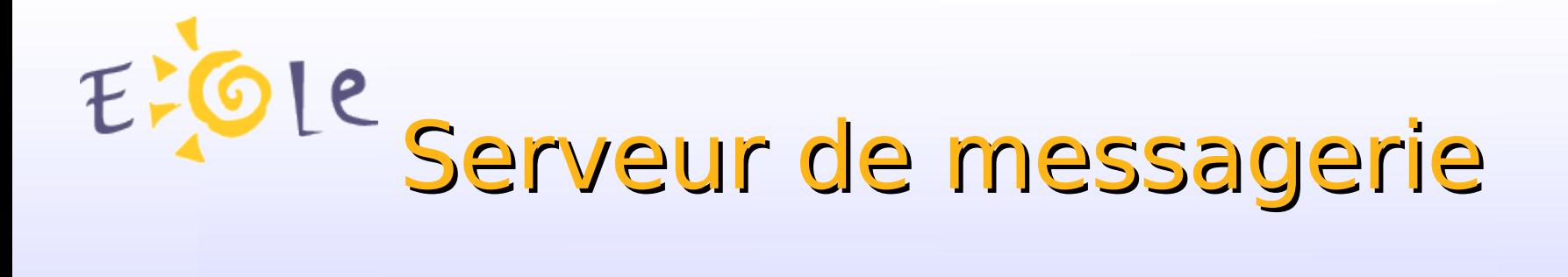

Serveur SMTP Serveur POP/IMAP

Anti-spam **Anti-virus** 

Listes de diffusion

Interface webmail

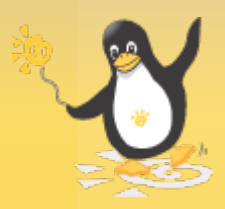

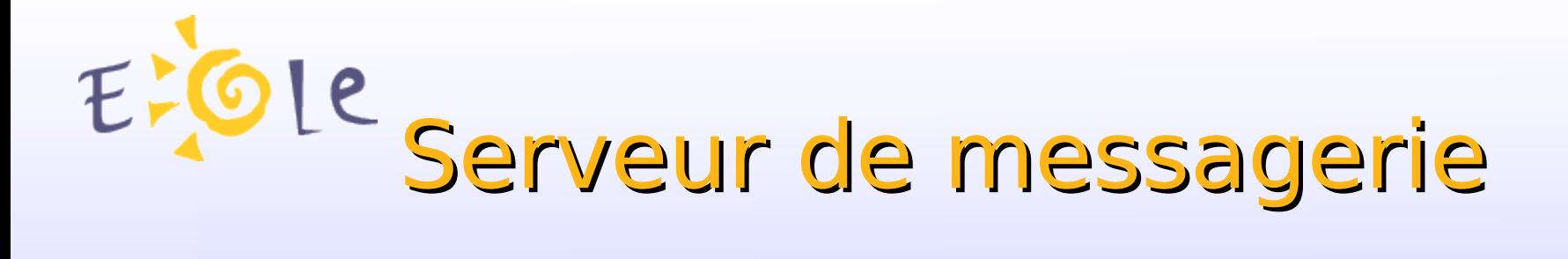

Ouverture sur l'extérieur : serveur Seshat

2 domaines de messagerie : Domaine restreint « i-<etab.ac-aca.fr> » Domaine Internet « <etab.ac-aca.fr> »

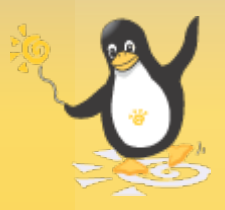

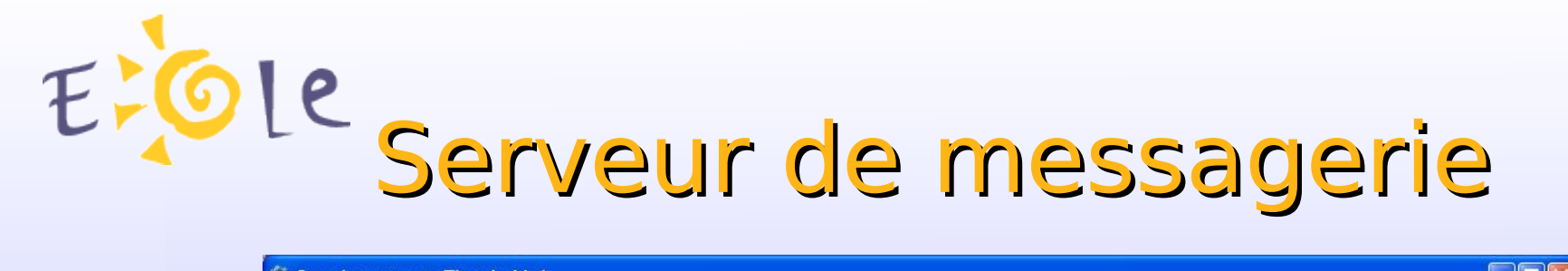

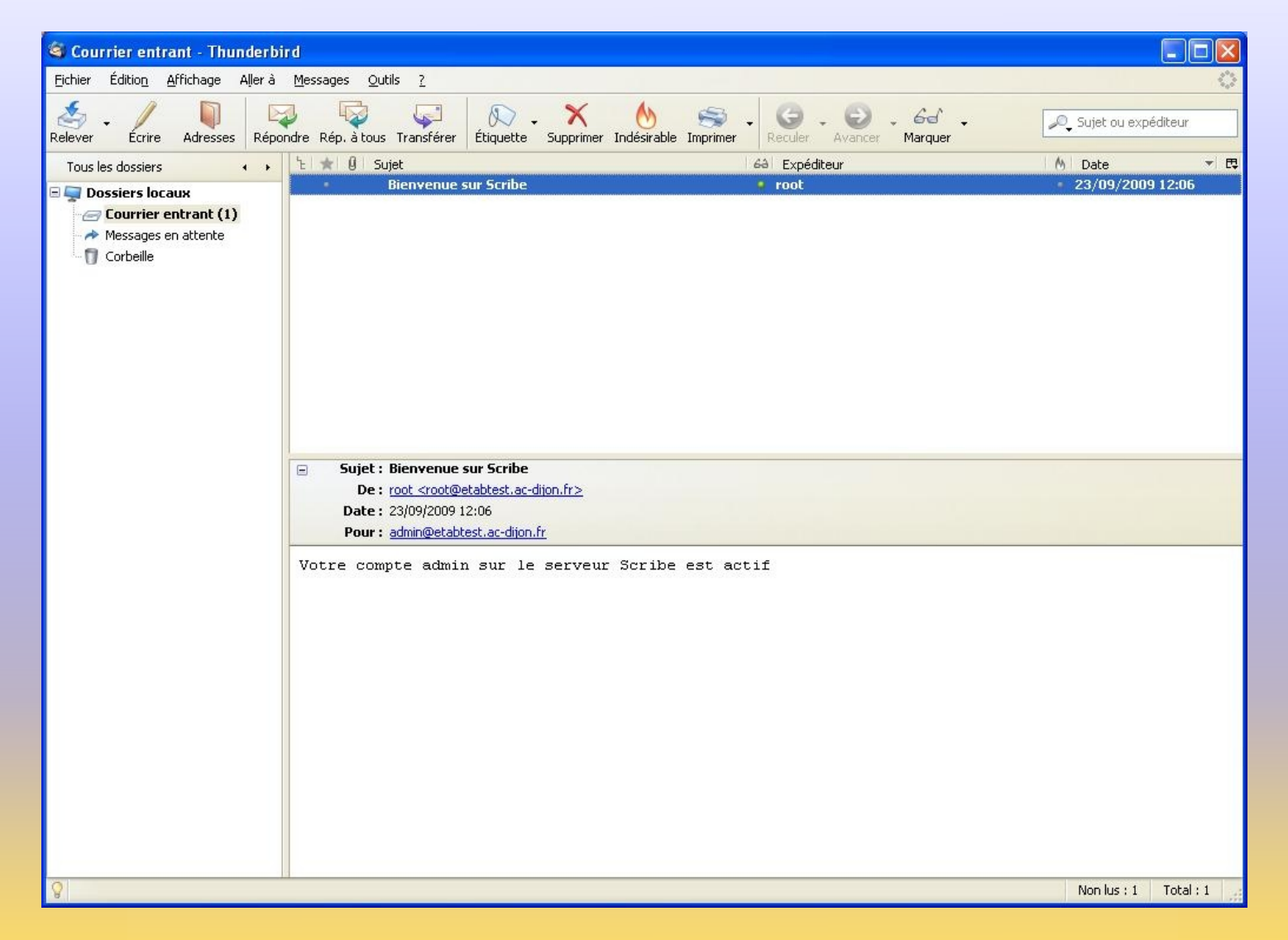

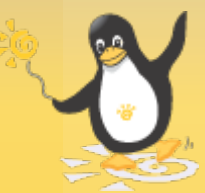

*Utilisation de clients de messagerie. Ex. Thunderbird*

# Ole serveur de messagerie

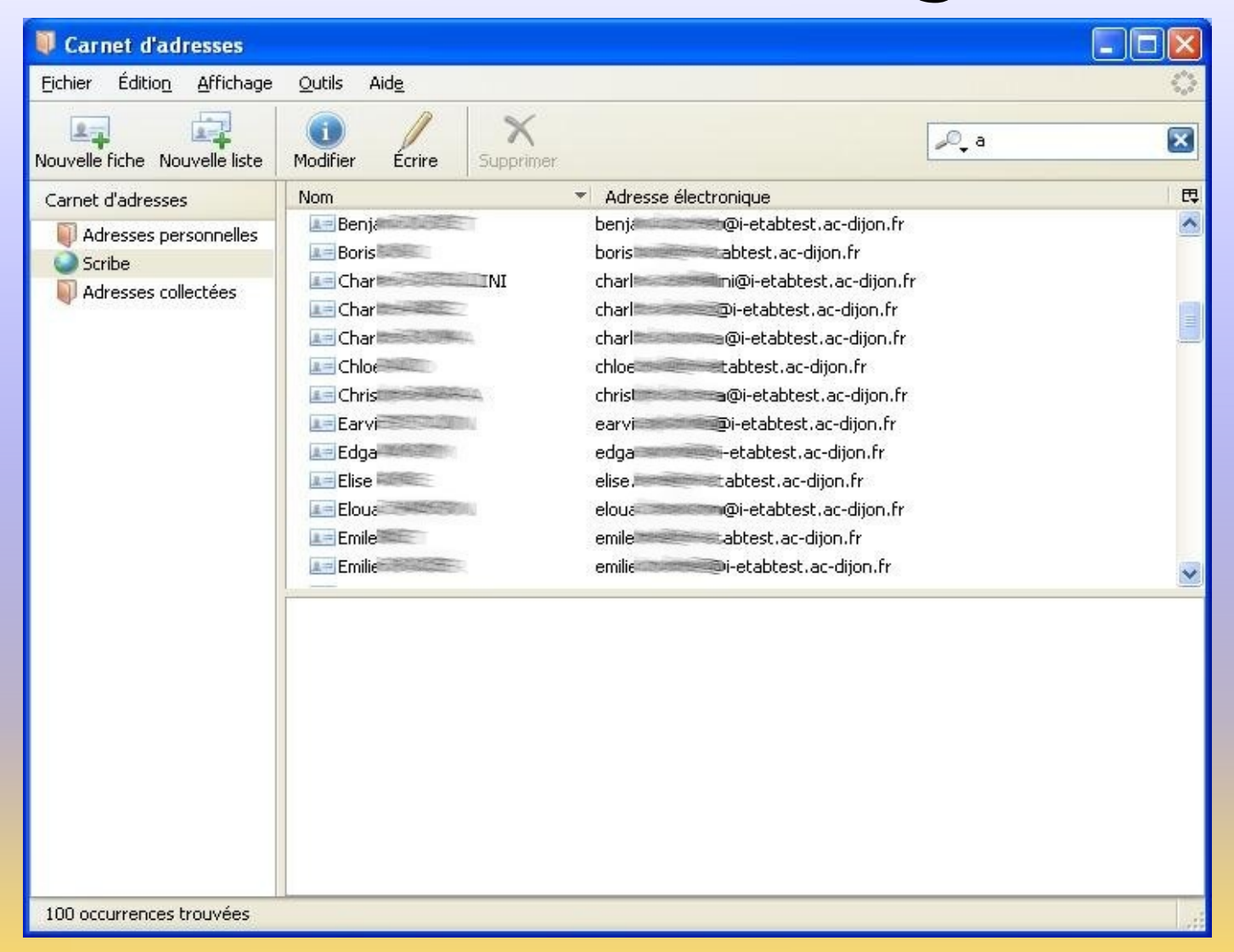

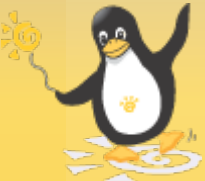

#### *Utilisation de clients de messagerie. Ex. Thunderbird*

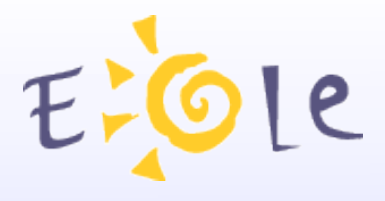

# Applications WEB

Portail (Envole) SPIP EVA : Gestion de contenu GiBii : Brevet Internet GEPI : Gestion de notes

PhpMyAdmin

Interface de configuration d'applications Web supplémentaires

Authentification Ldap et/ou SSO

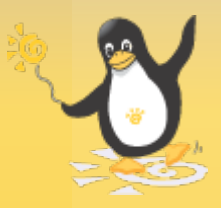

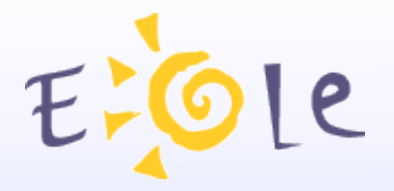

# Applications WEB

Fichier Zephir Affichage Mode

# **Scribe**

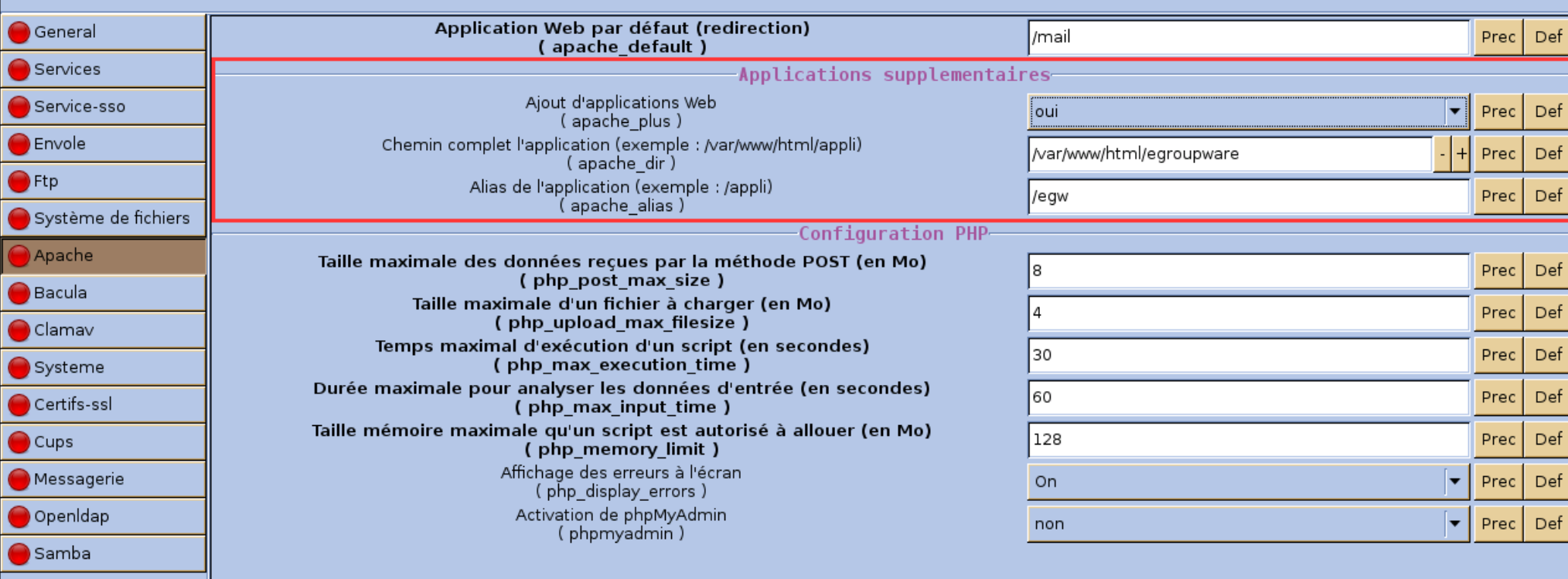

# *Configuration d'applications Web supplémentaires*

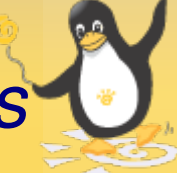

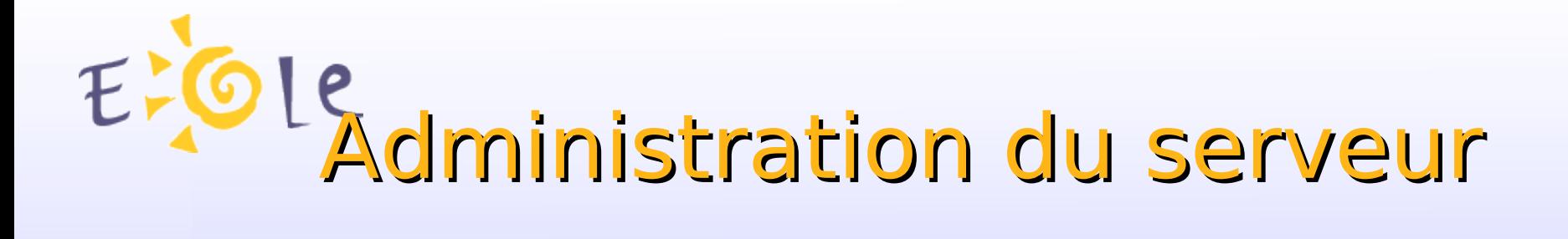

### Administration distante via l'interface Web EAD (Eole Admin)

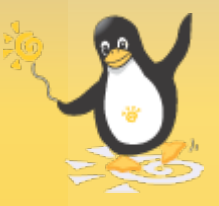

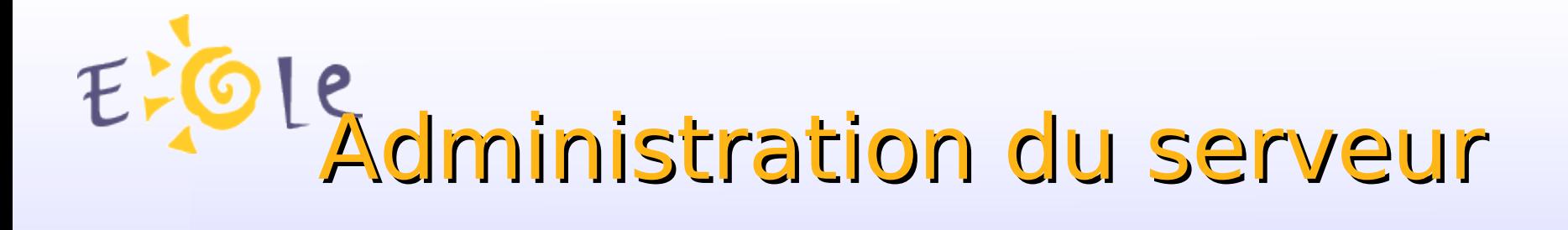

Gestion des utilisateurs

Gestion des groupes (partages et listes de diffusion)

Création automatique de comptes

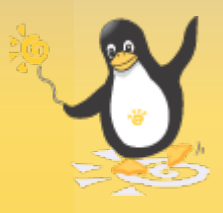

# Administration du serveur

 $\Omega$ 

 $\overline{N}$ 

ac lac lac lac

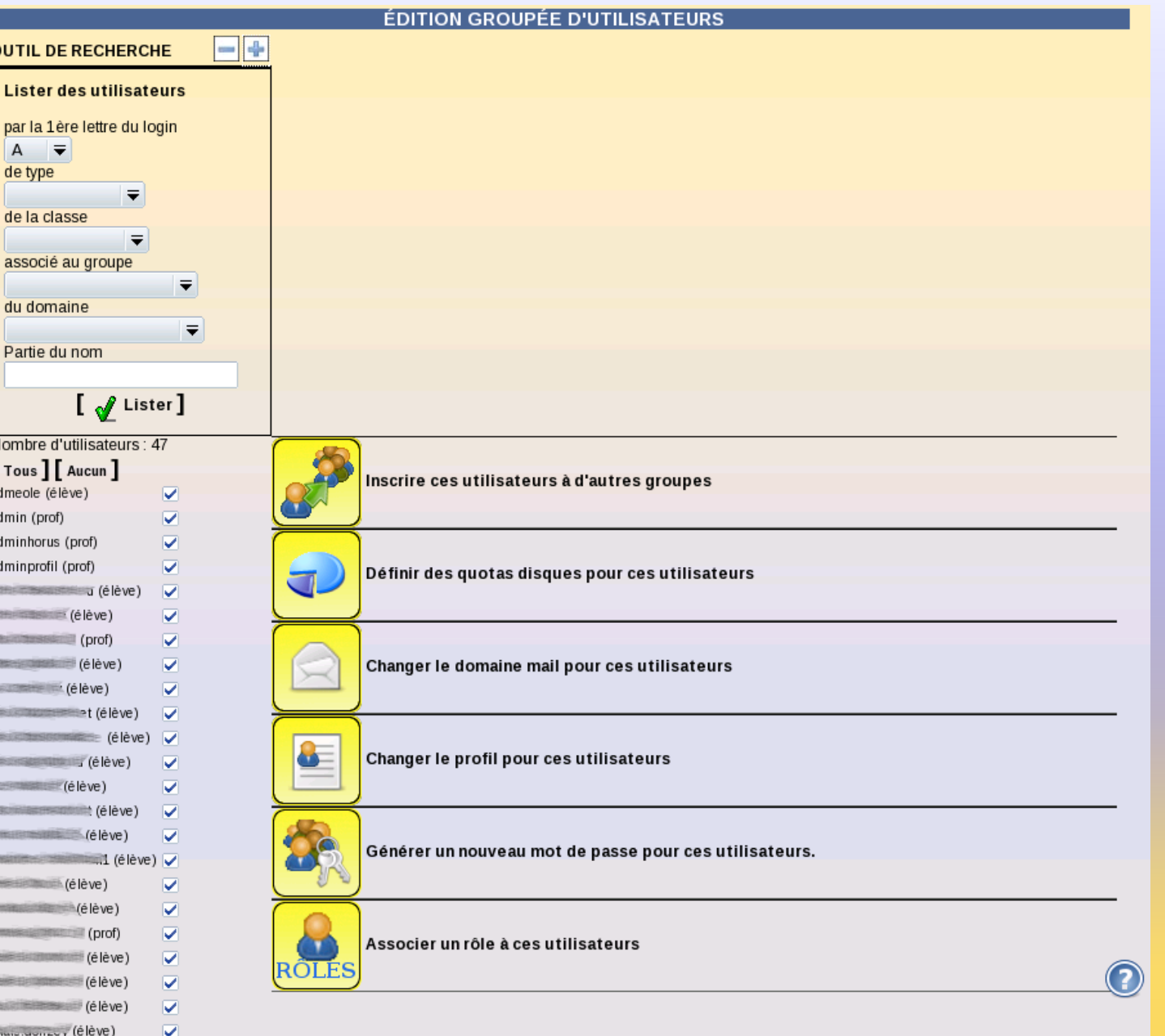

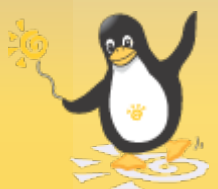

# Administration du serveur

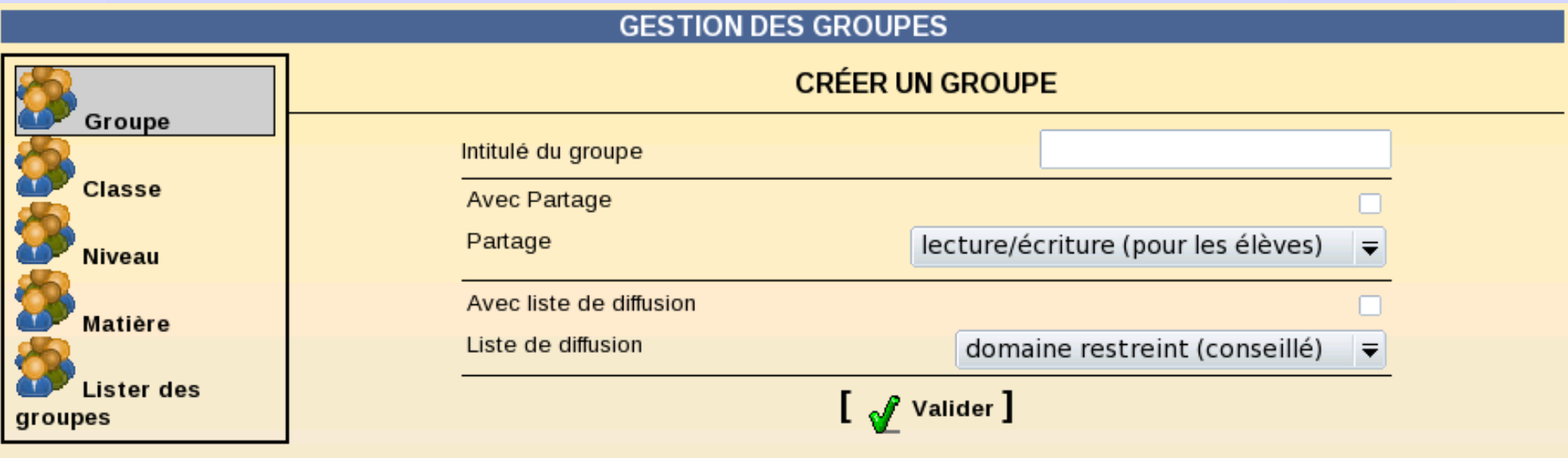

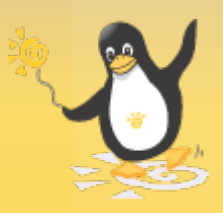

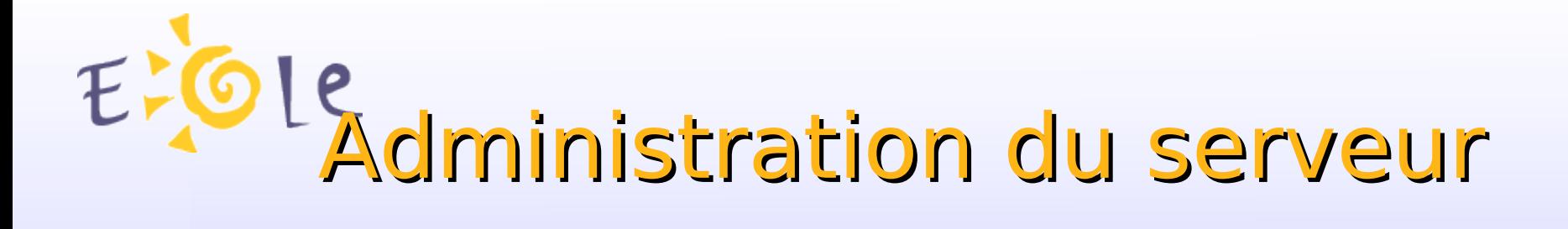

- L'interface Web EAD (Eole Admin):
	- Paramétrage des sauvegardes
	- Mise à jour
	- Arrêt/redémarrage de services
	- Arrêt/redémarrage du serveur
	- Surveillance du serveur (agents Zéphir)

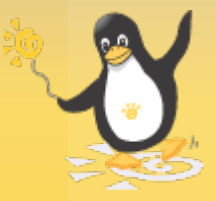

# I<sub>2</sub><br>Administration du serveur

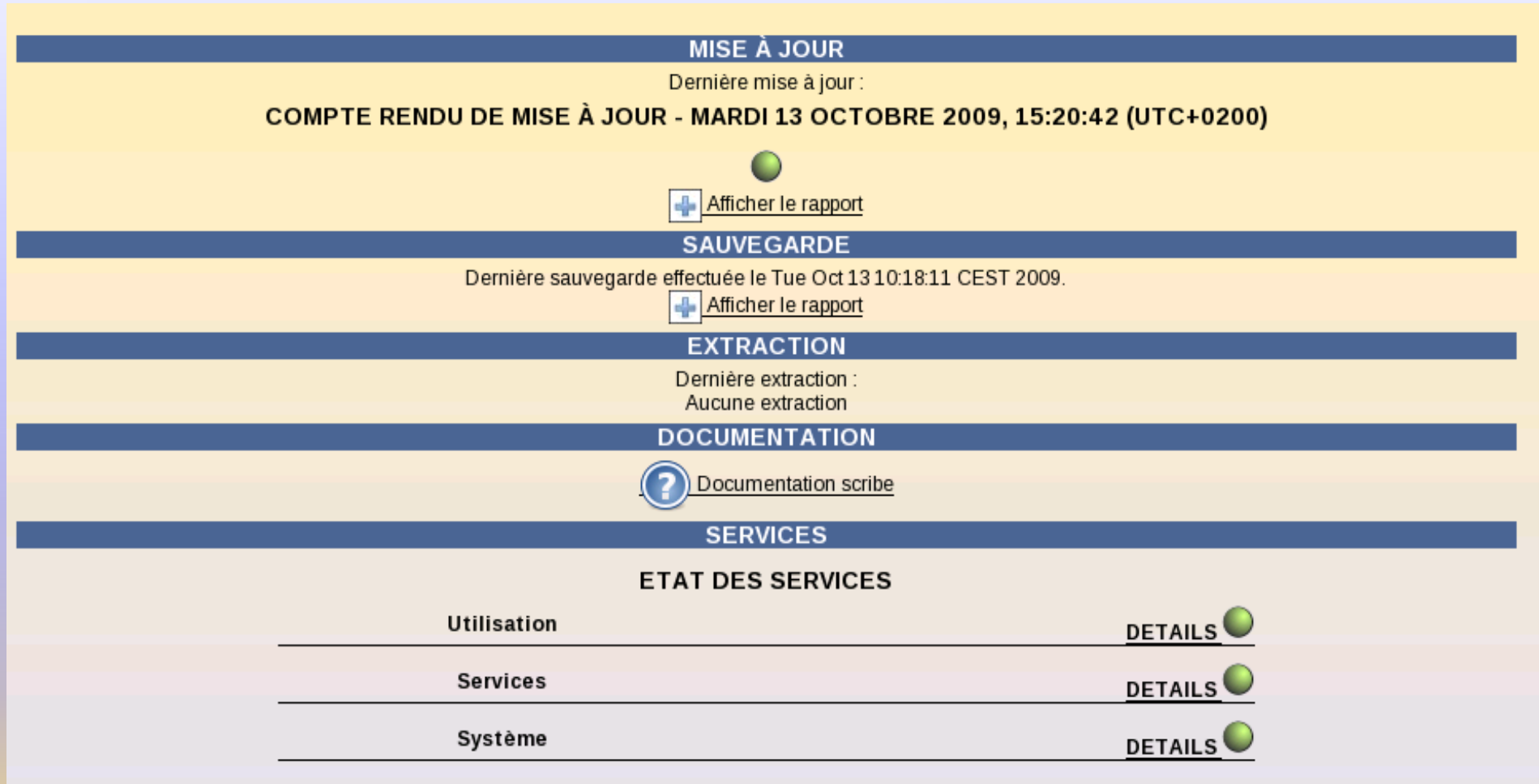

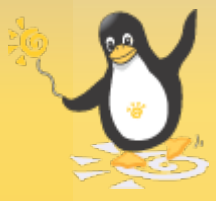

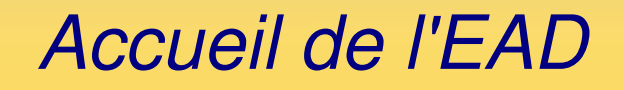

# Administration du serveur

**Utilisation Bilan Mensuel Système Services** 

#### **Système**

- Informations système [OK]
- <sup>to</sup> Occupation des disques [OK]
- Statistiques réseau [OK]

#### **Services**

- <sup>to</sup> Etat des interfaces réseau [OK]
- Services distants [OK]
- Etat des services [OK]

#### **Utilisation**

- Connexions Samba [OK]
- Virus [OK]
- Configuration personnelle [OK]
- Contenu de l'annuaire [OK]
- Imprimantes [OK]
- Statistiques courrier [OK]
- Sauvegarde [OK]

*Surveillance du serveur / statistiques d'utilisation*

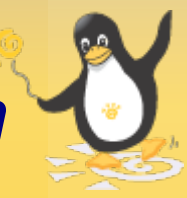

# *OLE* dministration du serveur

#### **Informations système**

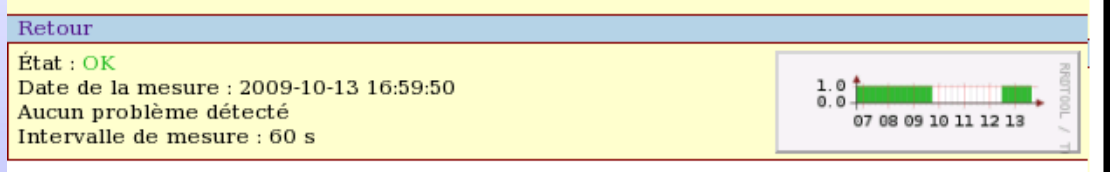

#### **Information processeur**

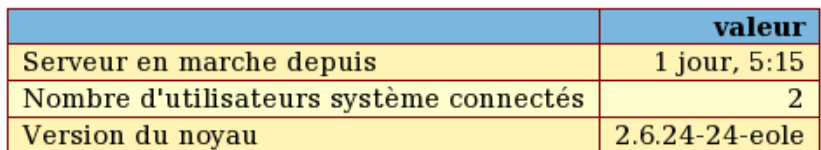

#### **Informations mémoire**

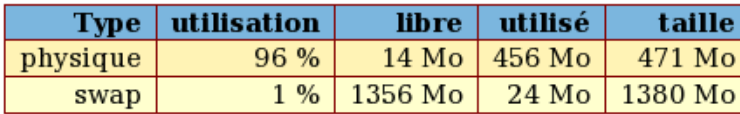

#### **Historique CPU/mémoire**

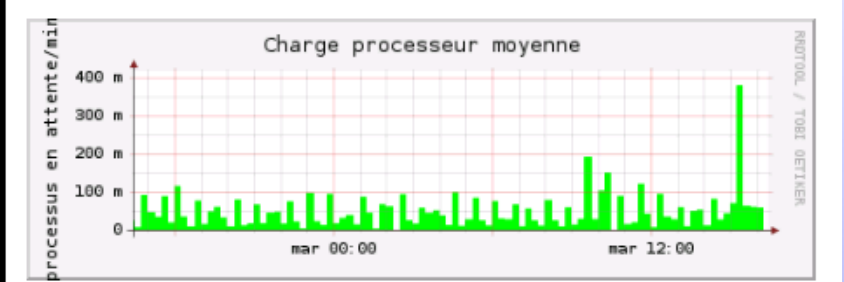

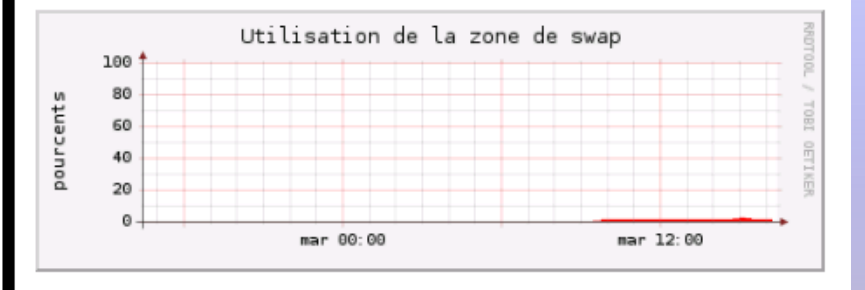

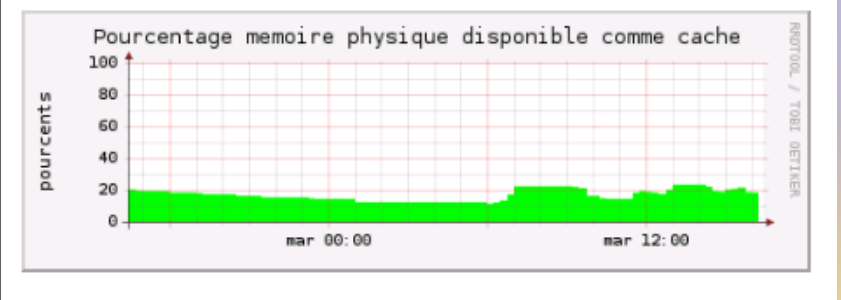

### *Surveillance du serveur / statistiques d'utilisation*

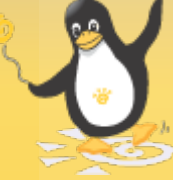

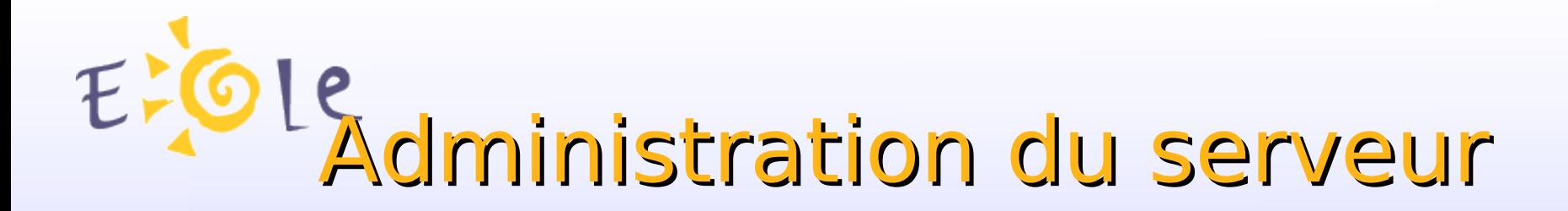

#### **Connexions Samba**

Retour

 $$ Date de la mesure : 2009-10-13 17:17:08 Dernier problème : Intervalle de mesure : 120 s

#### Nombre de connectés actuels

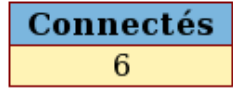

#### **Graphes des connexions**

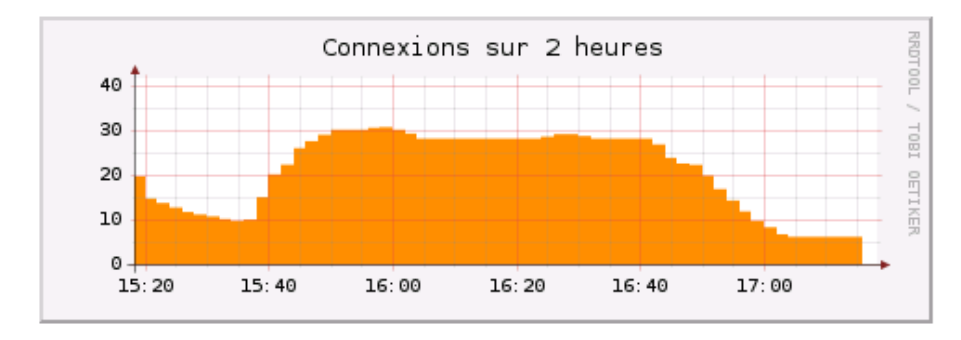

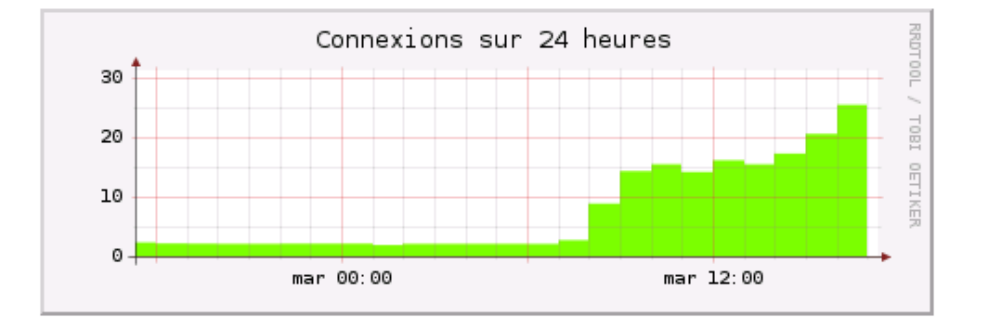

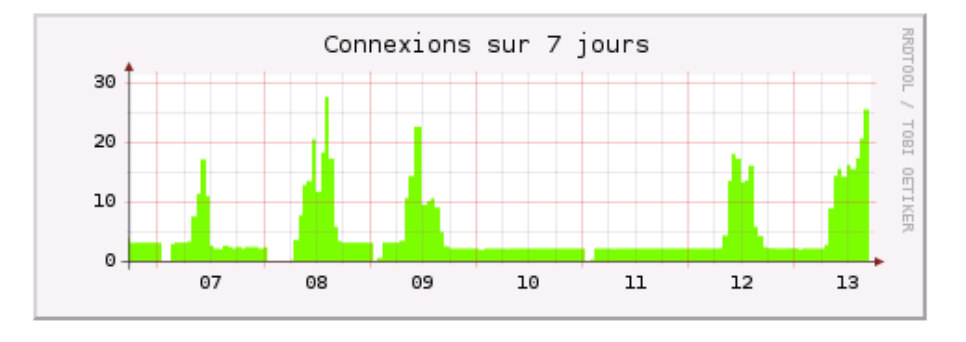

## *Surveillance du serveur / statistiques d'utilisation*

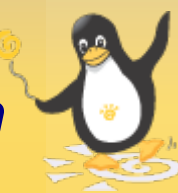

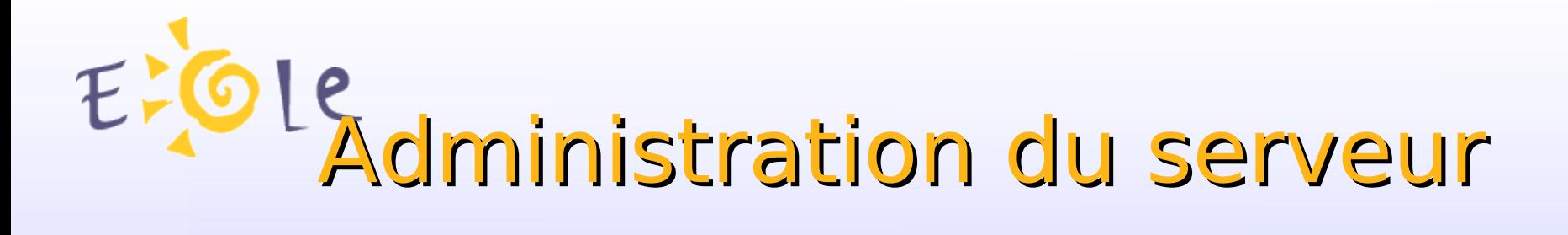

#### **Actions sur le serveur**

**C** Accueil

- $\blacktriangleright$  Devoirs
- $\blacktriangleright$  Gestion
- $\blacktriangleright$  Imprimantes
- $\blacktriangleright$  Outils
- $\blacktriangleright$  Sauvegarde
- $\blacktriangledown$  Système
- : G Services (mode normal)
- **Console**
- : G Services (mode expert)
- Co Editeur de services
- **C** Listing Matériel
- Co Mise à jour
- Gerveur
- : G Reconfigurer
- to Redémarrer
- $\frac{1}{2}$  Co Arrêter
- $\blacktriangleright$  Édition de rôles

#### **GESTIONNAIRE DE MISE À JOUR**

La mise à jour est configurée comme Complète.

[Voir la liste des paquets à mettre à jour (cette action peut prendre du temps)]

#### **MISE À JOUR PROGRAMMÉE**

Aucune mise à jour n'est programmée

**Mettre à jour dans** 0 heure  $\overline{\phantom{x}}$   $\overline{\phantom{x}}$  OK ]

**MISE A JOUR AUTOMATIQUE** 

Une mise à jour s'effectuera tous les Samedi à 02:12  $\left[\,\bigtimes\,$  Désactiver  $\right]$ 

### *Mise à jour immédiate/différée/programmée*

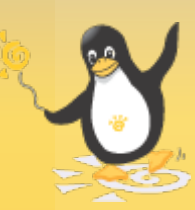

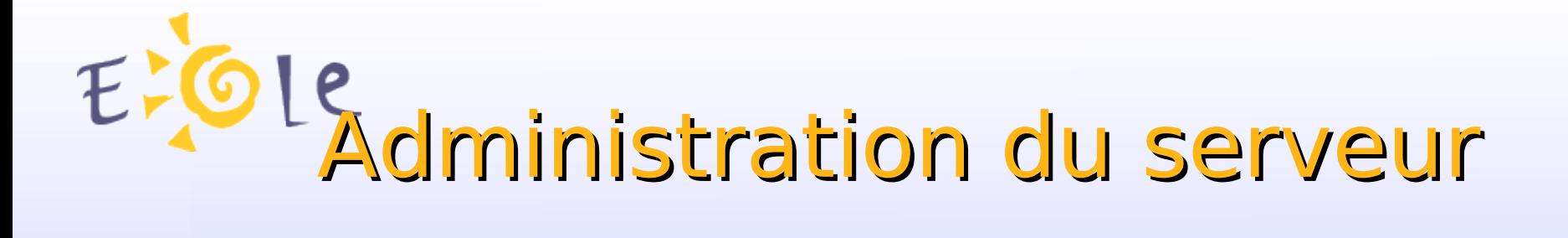

Création automatique de comptes :

Bases Sconet/STS

Be1d

AAF

Fichiers CSV

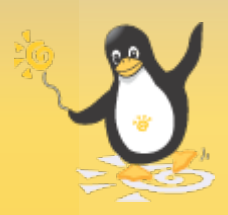

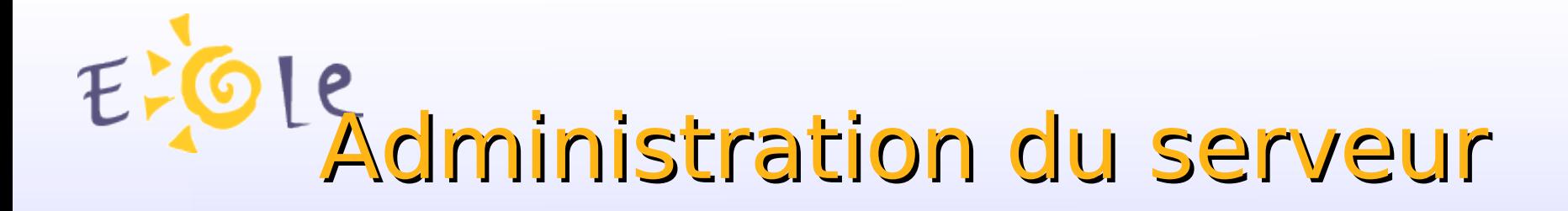

Autres outils d'administration :

Serveur Zéphir (gestion centralisée de serveurs EOLE)

SSH, Outils ligne de commande (Maj-Auto, reconfigure, diagnose, etc.)

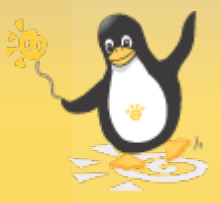

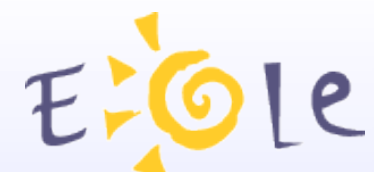

# Gestion avancée des clients

ESU (Environnement Sécurisé des Utilisateurs) :

Paramétrage de l'environnement des utilisateurs

Paramétrage d'applications (IE, Firefox, Thunderbird)

En fonction du nom du poste et de l'utilisateur

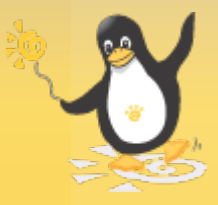

# Gestion avancée des clients

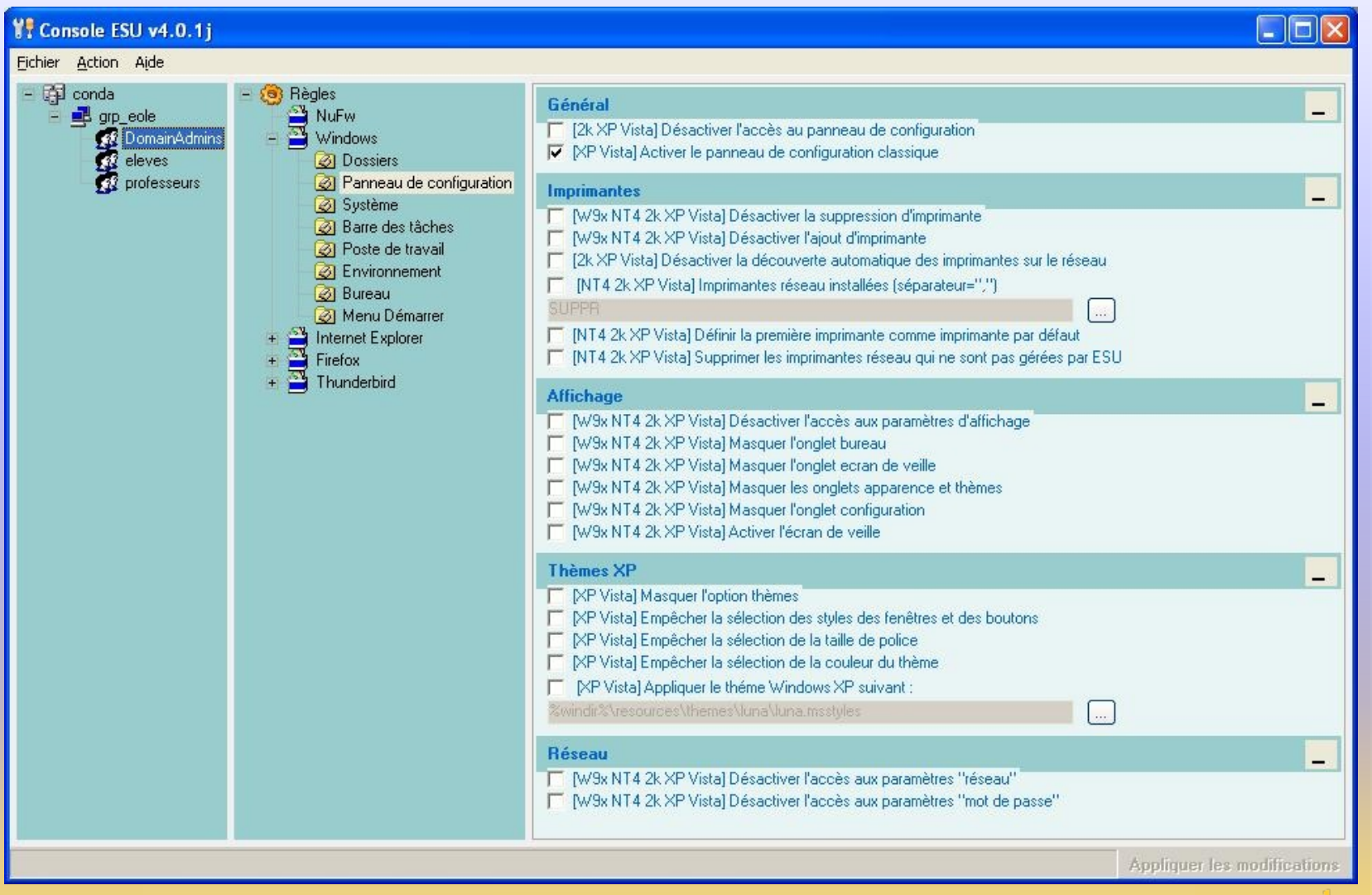

*Console ESU*

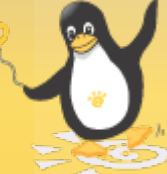

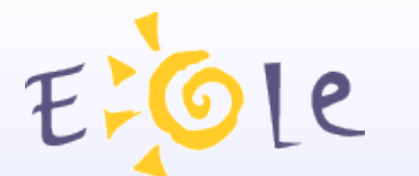

# Gestion avancée des clients

EAD : Surveillance des quotas

Historique des connexions

Liste des virus détectés

Messages aux connectés

Extinction/redémarrage à distance des postes clients

Déconnexion forcée des utilisateurs

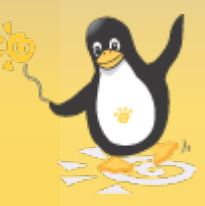

# EFOIGestion avancée des clients

#### **GESTION DES CONNEXIONS**

#### **AFFICHAGE DES QUOTAS UTILISATEURS**

Afficher les quotas selon le filtre: quotas à surveiller E

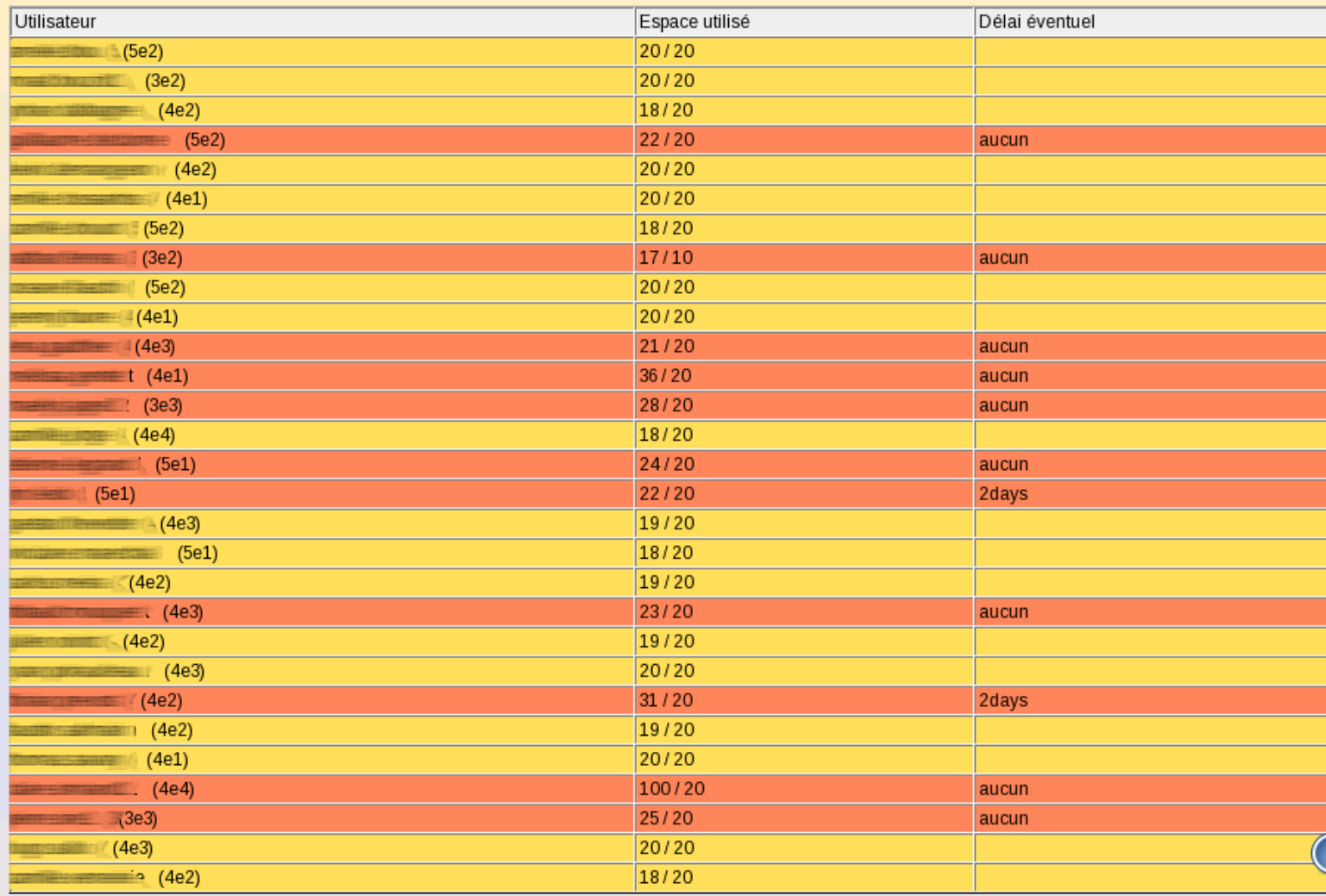

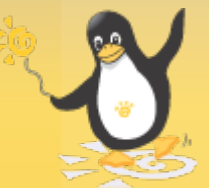

EFOIGestion avancée des clients

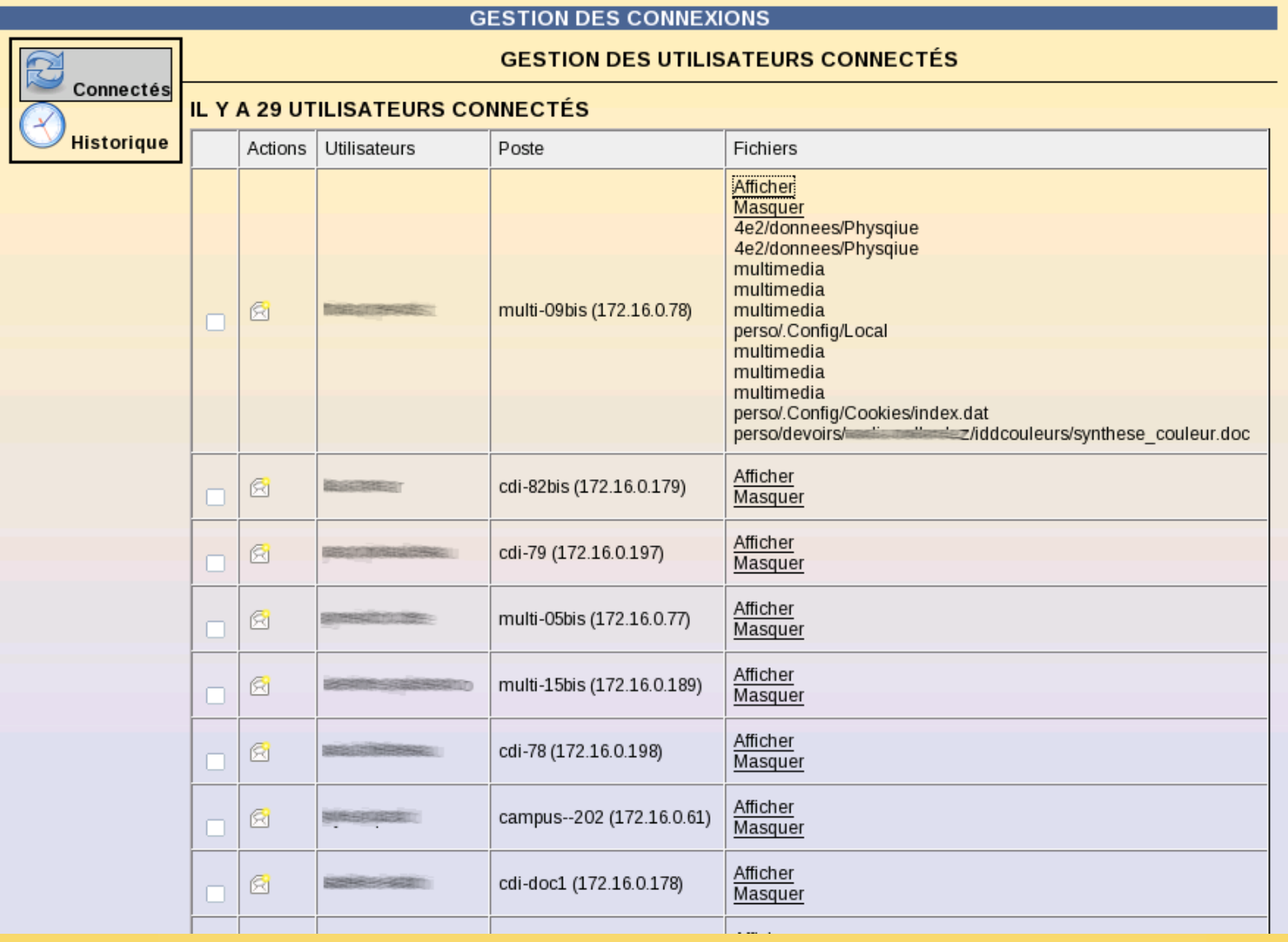

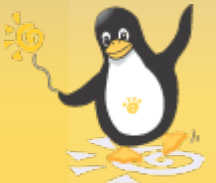

EFOIGestion avancée des clients

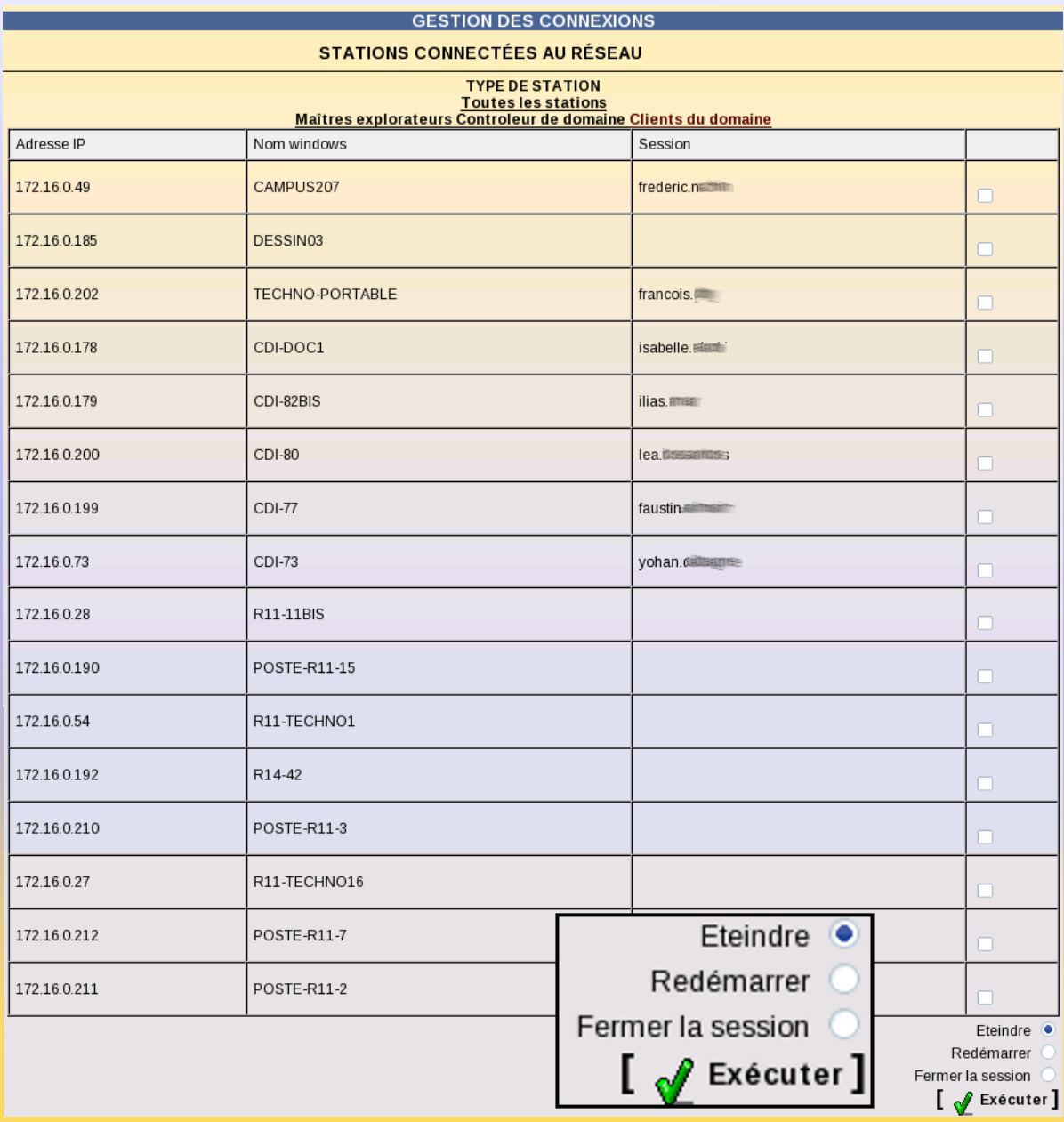

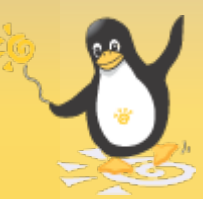

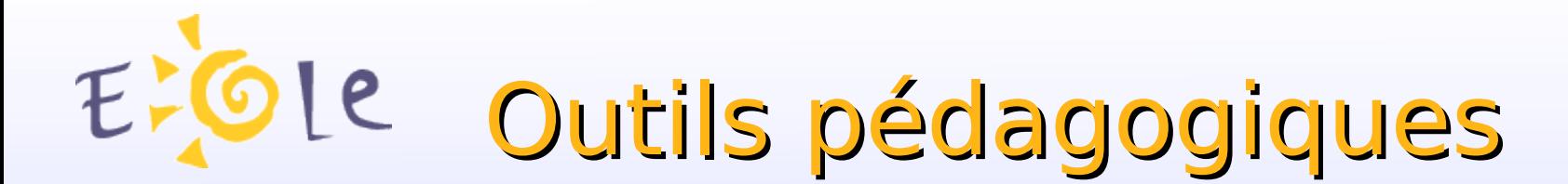

Observation des postes élèves

Diffusion du poste du professeur

Distribution de devoirs

Mode devoir / Blocage Internet

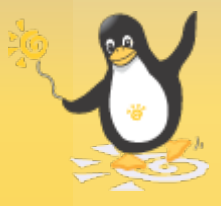

# EPOLE Outils pédagogiques

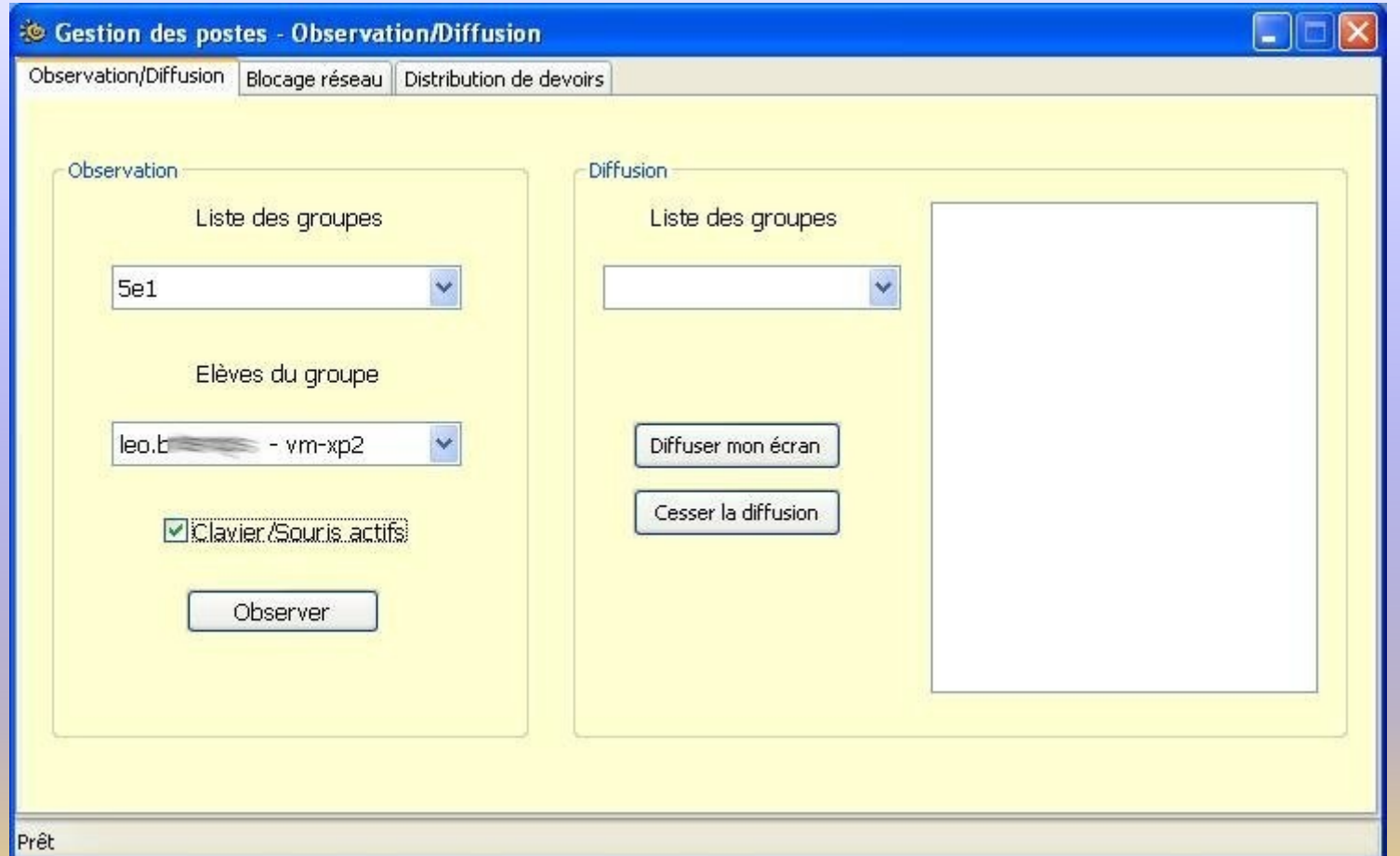

### *Observation/Diffusion de poste*

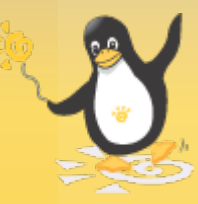

# E-Ole Outils pédagogiques

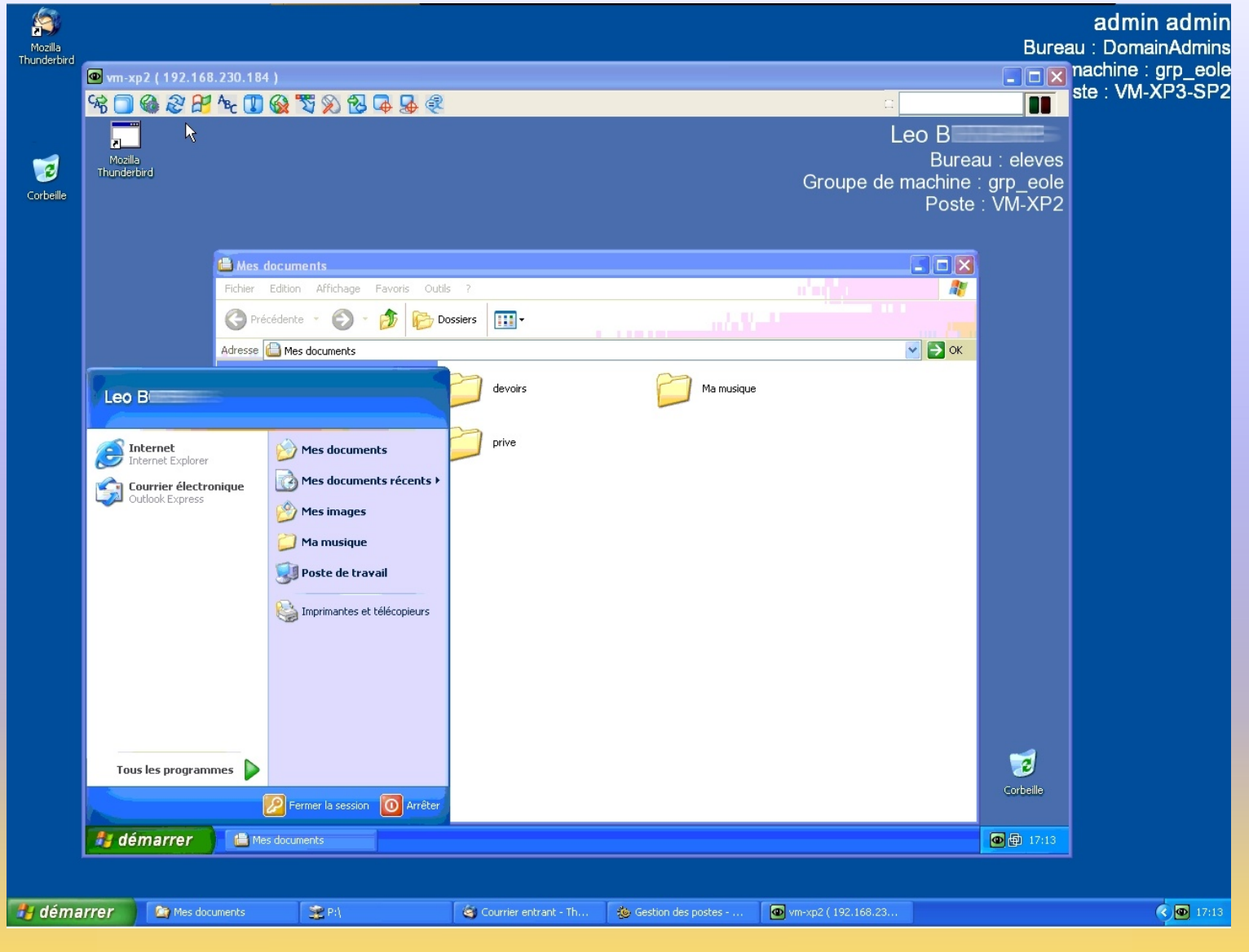

### *Observation/Diffusion de poste*

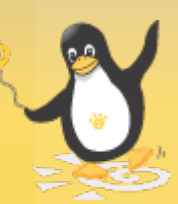

# E-Ole Outils pédagogiques

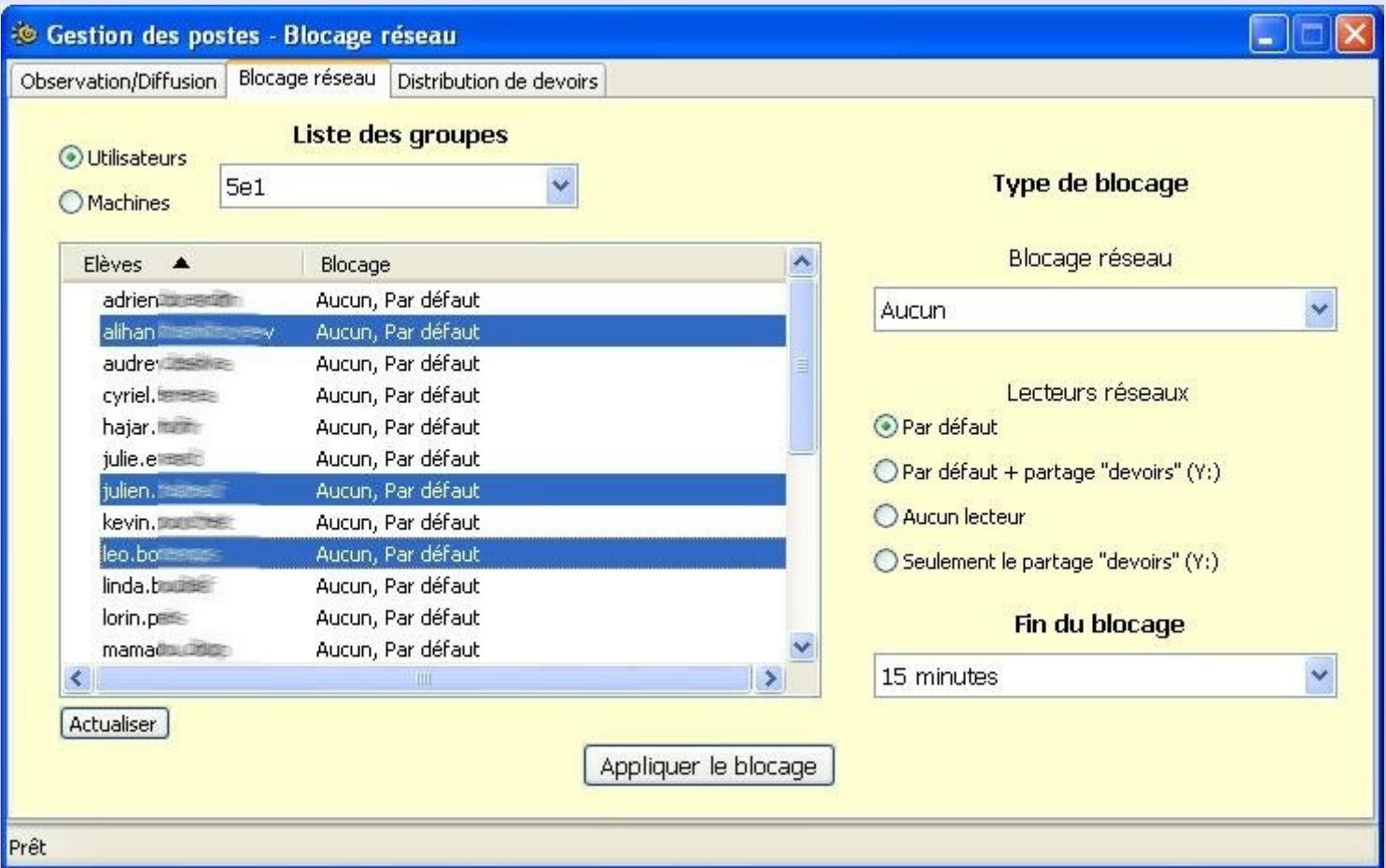

### *Blocage réseau par utilisateur*

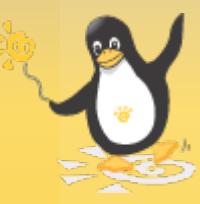

# E-Ole Outils pédagogiques

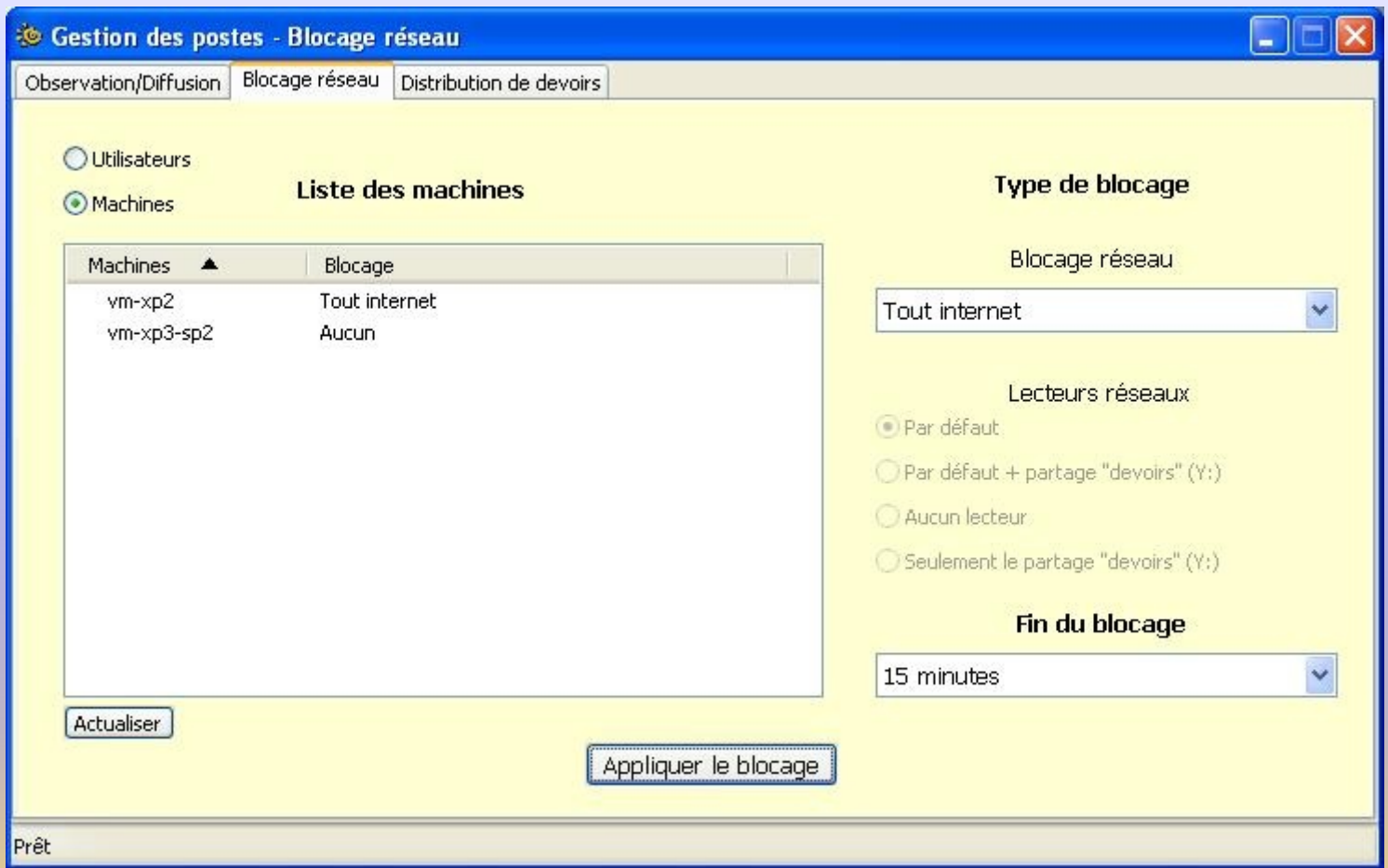

### *Blocage réseau par poste*

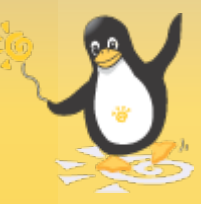

# EFOLE Outils pédagogiques

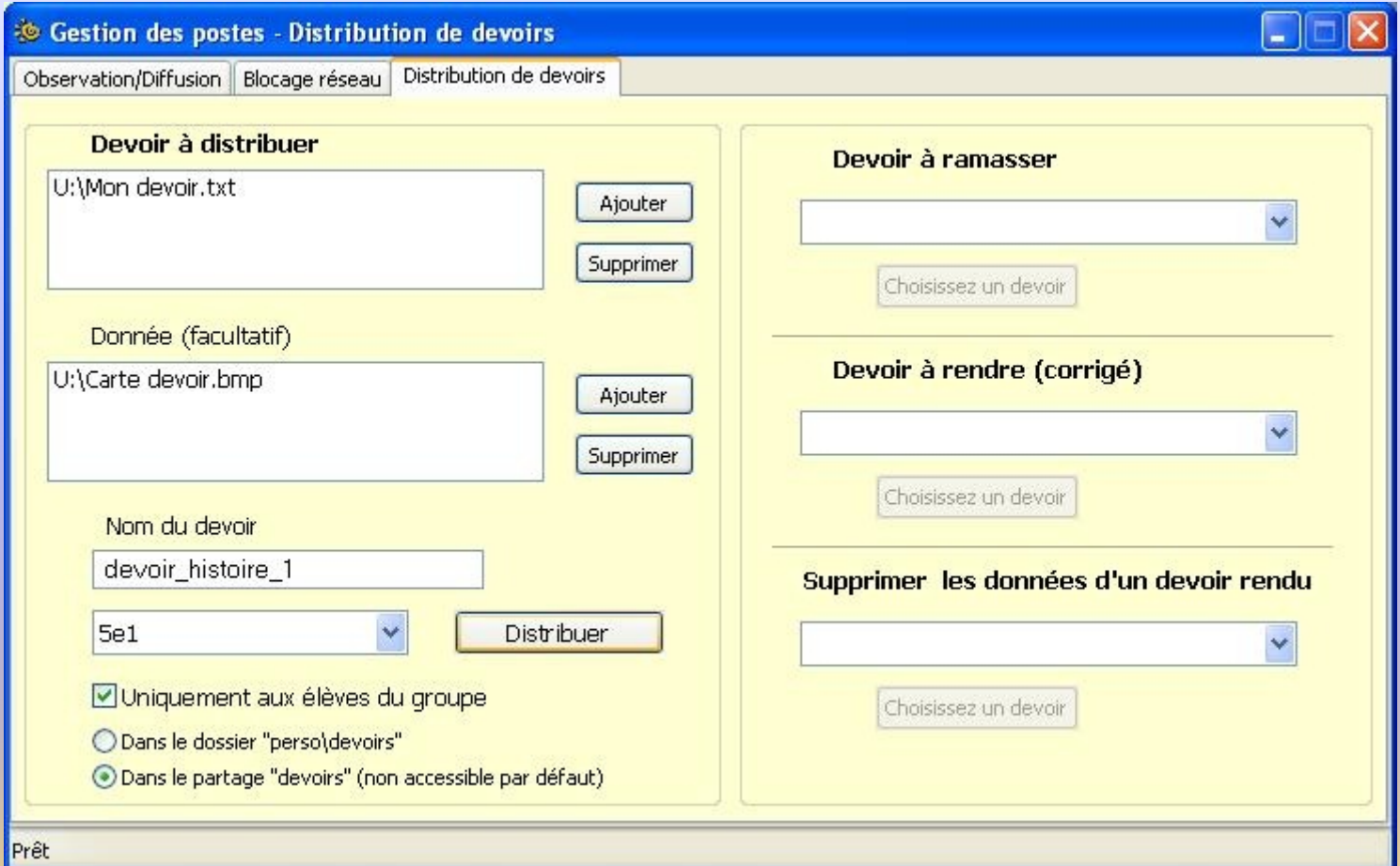

### *Distribution d'un devoir*

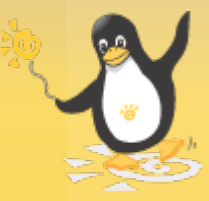

# EPOLE Outils pédagogiques

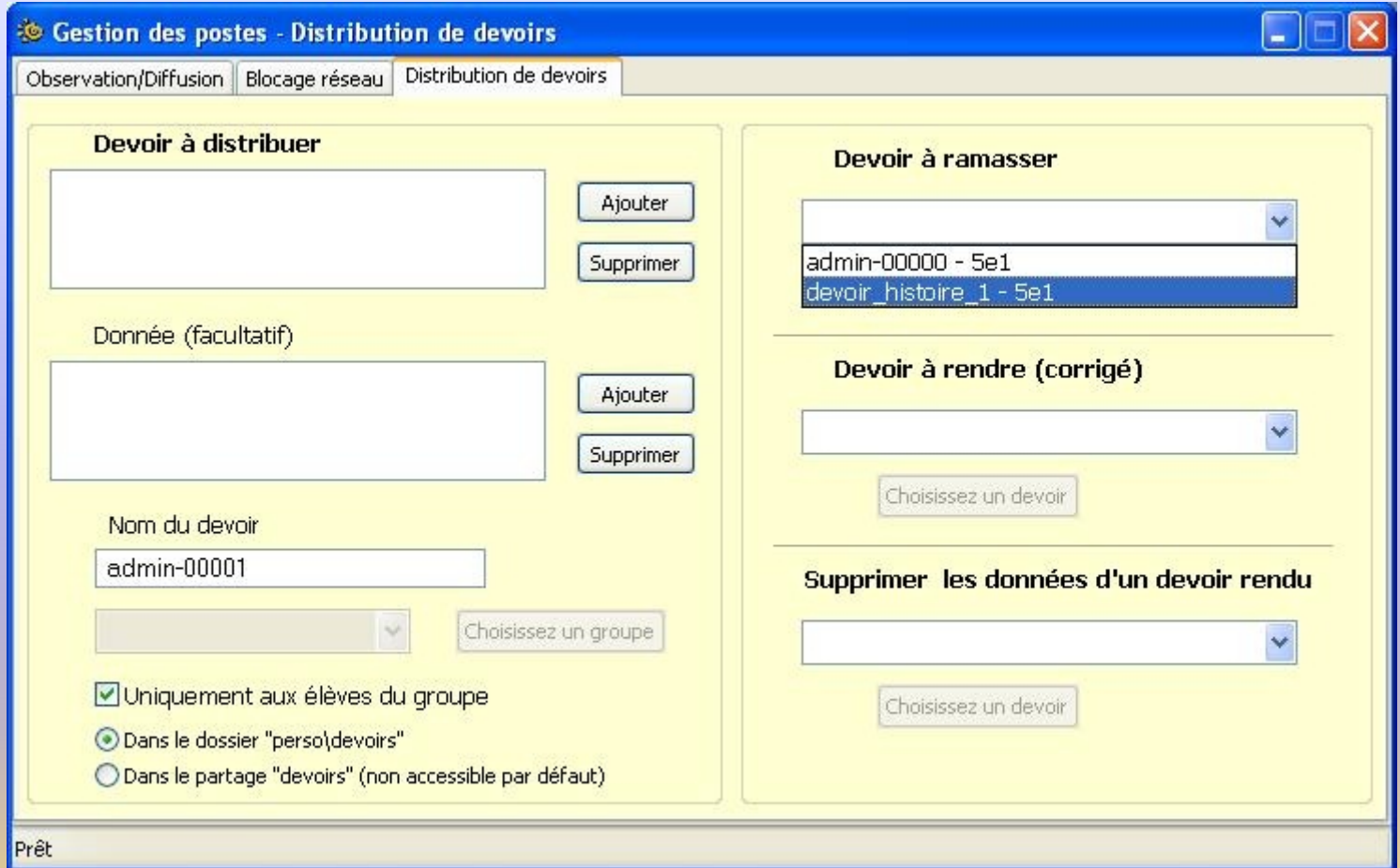

### *Ramassage d'un devoir*

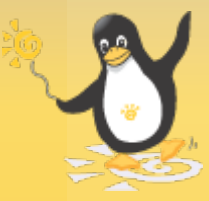

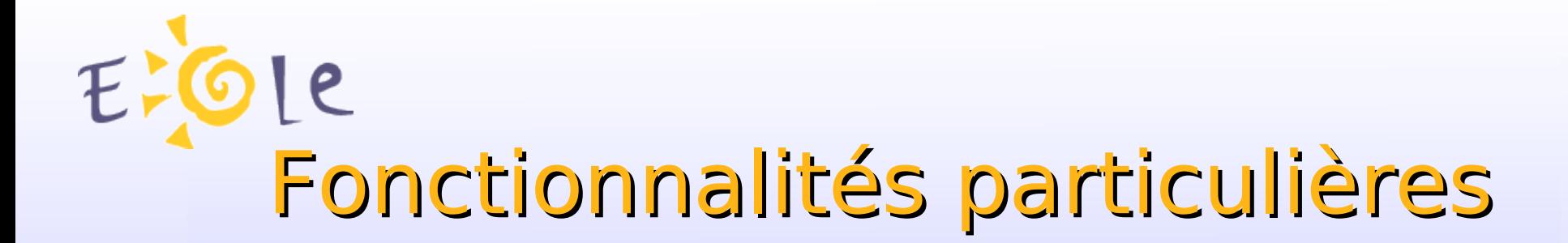

Installation automatique [d'Epreuve@SSR](mailto:d)

Test de bande passante (Cf Outil de Diagnostic Réseau ODR)

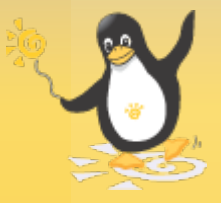

Fonctionnalités particulières

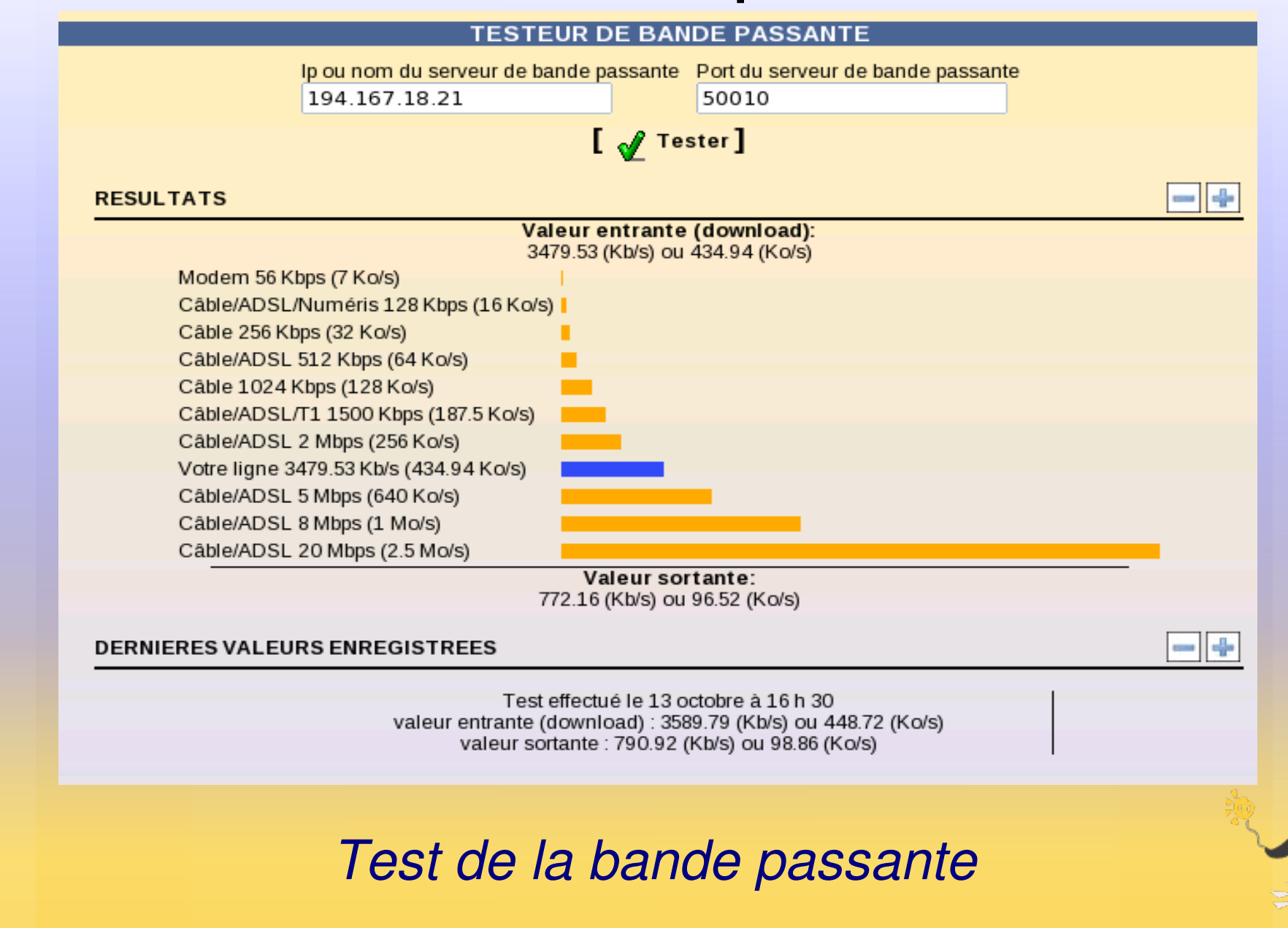

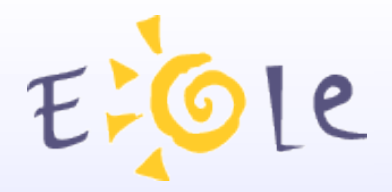

# A venir

Ejabberd (messagerie instantanée) Annuaire étendu WPKG (Installeur automatique d'applications Windows) DNS (Dyn-DNS/DHCP + Entrées fixes) Gestion avancée du service DHCP (Réservation d'adresses IP) Interface de prise en main à distance des postes clients

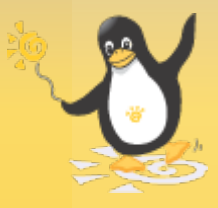

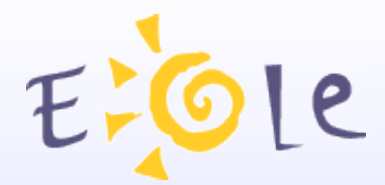

# Merci de votre attention

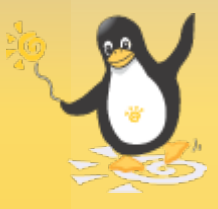